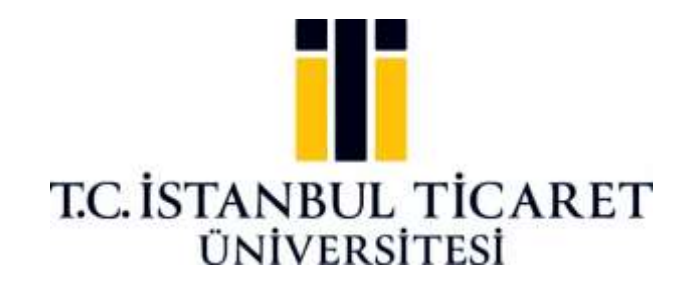

## **FEN BİLİMLERİ ENSTİTÜSÜ**

## **KIYMA MAKİNESİ AYNALARININ GÖRÜNTÜ İŞLEME İLE SINIFLANDIRILMASI**

**Muhammed Enes BAŞARKAN**

**Danışman Dr. Öğr. Üyesi Metin TURAN**

**YÜKSEK LİSANS TEZİ BİLGİSAYAR MÜHENDİSLİĞİ ANABİLİM DALI İSTANBUL - 2021**

### **KABUL VE ONAY SAYFASI**

**Muhammed Enes BAŞARKAN** tarafından hazırlanan **"Kıyma Makinesi Aynalarının Görüntü İşleme ile Sınıflandırılması"** adlı tez çalışması 5/7/2021 Tarihinde aşağıdaki jüri üyeleri önünde başarı ile savunularak, İstanbul Ticaret Üniversitesi Fen Bilimleri Enstitüsü **Bilgisayar Mühendisliği Anabilim Dalı**'nda **YÜKSEK LİSANS TEZİ** olarak kabul edilmiştir.

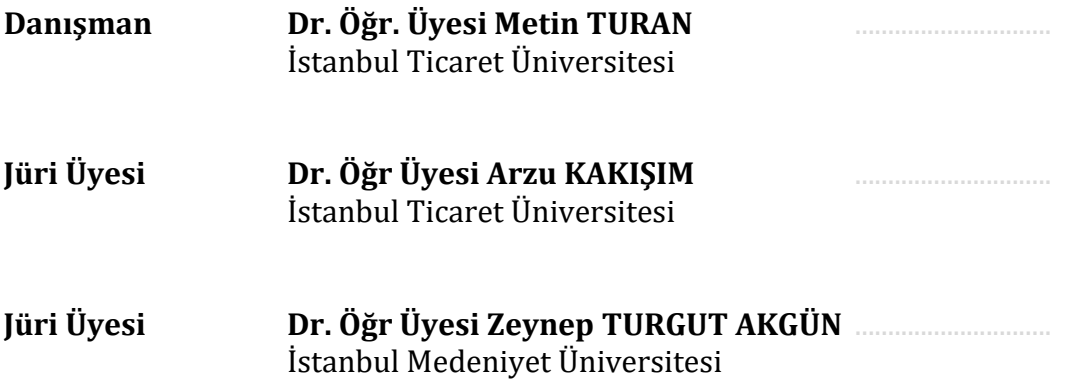

**Onay Tarihi : 29.07.2021**

İstanbul Ticaret Üniversitesi, Fen Bilimleri Enstitüsünün 29.07.2021 tarih ve 2021/317 numaralı Yönetim Kurulu Kararının 2. maddesi gereğince, ders yüklerini ve tez yükümlülüğünü yerine getirdiği belirlenen "Muhammed Enes BAŞARKAN" adlı öğrencinin mezun olmasına oy birliği ile karar verilmiştir.

**Prof. Dr. Necip ŞİMŞEK Enstitü Müdürü**

### **AKADEMİK VE ETİK KURALLARA UYGUNLUK BEYANI**

İstanbul Ticaret Üniversitesi, Fen Bilimleri Enstitüsü, tez yazım kurallarına uygun olarak hazırladığım bu tez çalışmasında,

- tez içindeki bütün bilgi ve belgeleri akademik kurallar çerçevesinde elde ettiğimi,
- görsel, işitsel ve yazılı tüm bilgi ve sonuçları bilimsel ahlak kurallarına uygun olarak sunduğumu,
- başkalarının eserlerinden yararlanılması durumunda ilgili eserlere bilimsel normlara uygun olarak atıfta bulunduğumu,
- atıfta bulunduğum eserlerin tümünü kaynak olarak gösterdiğimi,
- kullanılan verilerde herhangi bir tahrifat yapmadığımı,
- ve bu tezin herhangi bir bölümünü bu üniversitede veya başka bir üniversitede başka bir tez çalışması olarak sunmadığımı

beyan ederim.

04/06/2021

### **Muhammed Enes BAŞARKAN**

# **İÇİNDEKİLER**

# Sayfa

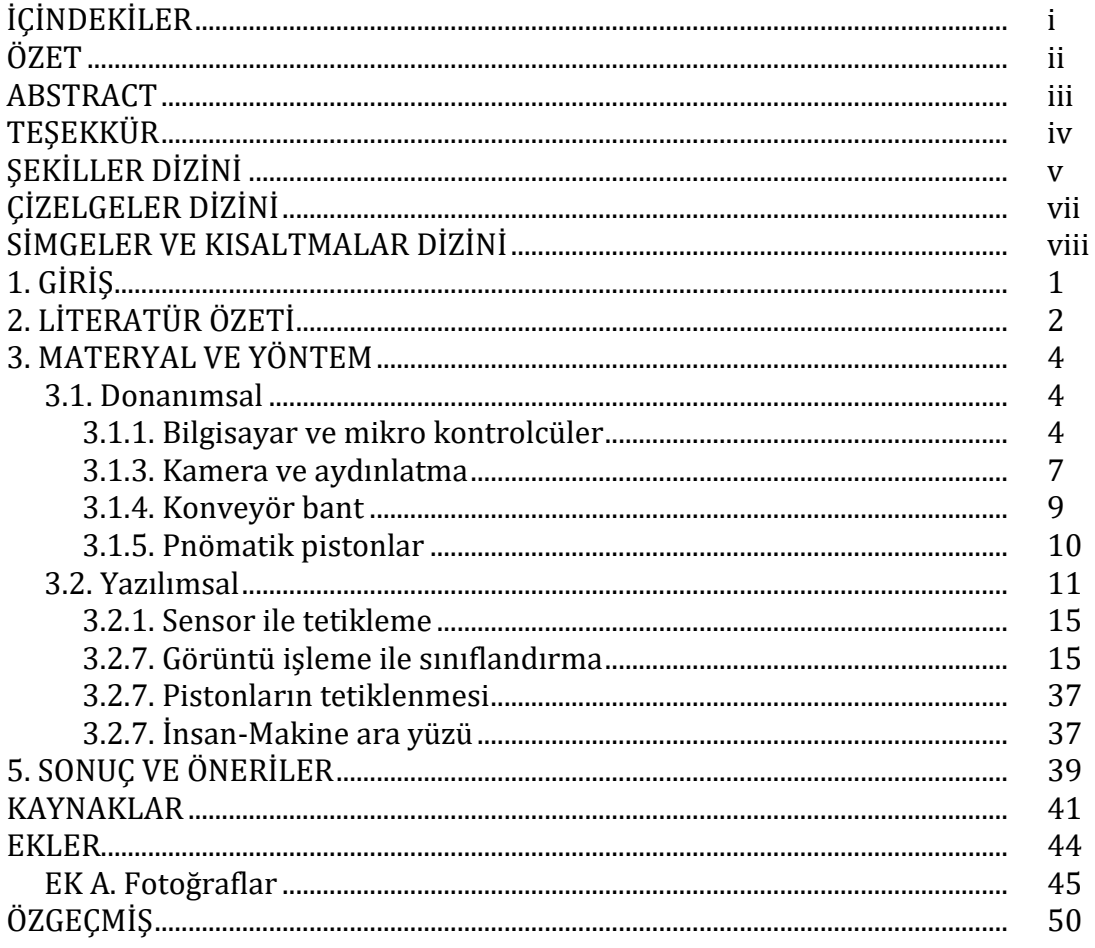

### **ÖZET**

### **Yüksek Lisans Tezi**

### **KIYMA MAKİNESİ AYNALARININ GÖRÜNTÜ İŞLEME İLE SINIFLANDIRILMASI**

#### **Muhammed Enes BAŞARKAN**

**İstanbul Ticaret Üniversitesi Fen Bilimleri Enstitüsü Bilgisayar Mühendisliği Anabilim Dalı**

#### **Danışman: Dr. Öğr. Üyesi Metin TURAN**

### **2021, 50 sayfa**

Gerçekleştirilen çalışma, görüntü işleme ile bir ürün sınıflandırma probleminin uçtan uca çözümünü içermektedir. Firma içerisinde insan gücü ile ayrıştırılan kıyma makinesi aynaları vakit kaybına ve hatalara neden olmaktadır. Problemi çözmek adına kızılötesi algılayıcı ile nesnelerin varlığı tespit edilir ardından fotoğrafları çekilir. Aynaların Hough dönüşümü ile ilk olarak dış çapı hesaplanır, sonrasında dış çapın içerisine odaklanılarak, iç kısımda bulunan dairelerin yarıçapları hesap edilir. Bulunan çemberler Naive Bayes, En Yakın Komşu, Destek Vektör Makineleri yöntemleri ile eğitilerek model oluşturulur. Bu problemin daha basit bir yöntem olan mod alma işlemi ile de çözülebileceği çalışmalar esnasında tespit edilmiştir. Model çıktısı ürünün hangi sınıfa ait olduğunu bildirmektedir. Üretim bandı içerisinde bulunan pnömatik pistonlar, üzerinde koşturulan zaman kesicili yazılım sayesinde tetiklenir ve ürünler belirlenen kutulara aktarılır. Modelin, sistem üzerinde mod alma yöntemi ile yapılan testler sonucunda % 99.2 doğruluk ile çalıştığı tespit edilmiştir.

**Anahtar Kelimeler:** Bilgisayarlı görü, endüstri 4.0, görüntü işleme, otomasyon.

### **ABSTRACT**

### **M.Sc. Thesis**

### **CLASSIFICATION OF MEAT-GRINDER CHUCKS USING IMAGE PROCESSING**

#### **Muhammed Enes BAŞARKAN**

### **Istanbul Commerce University Graduate School of Applied and Natural Sciences Department of Computer Engineering**

### **Supervisor: Asst. Prof. Dr. Metin TURAN**

#### **2021, 50 pages**

The work performed includes an end-to-end solution to a product classification problem with machine vision. Meat-grinder chucks separated by manpower within the company cause loss of time and errors. To solve the problem, chucks are detected with an infrared sensor, and the photos are taken. First the outer diameter of the chuck is calculated by Hough transform, after that, focusing inside the chuck, the radii of the inner circles are found. Found circles are trained by machine learning algorithm Naive Bayes, KNN, SVM method and models are obtained. In the study, it was determined that this problem can be solved with a simpler method, the mod operation. The output of the trained model indicates which class the product belongs to. The pneumatic pistons in the system are triggered by the time cutter software running on it and the products are separated to determined box. As a result of the tests performed on the system with the method of taking mode, it was determined that the model works with 99,2 % accuracy.

**Keywords:** Automation, image processing, industry 4.0, machine vision.

## **TEŞEKKÜR**

Bu araştırma için beni yönlendiren, karşılaştığım zorlukları bilgi ve tecrübesi ile aşmamda yardımcı olan değerli Danışman Hocam Dr. Öğr. Üyesi Metin TURAN'a teşekkürlerimi sunarım.

Araştırmanın yürütülmesinde maddi ve manevi yardımlarını gördüğüm başta Mehmet Ali KARACA olmak üzere tüm Germi Metal Sanayi personeline teşekkür ederim.

Tezimin her aşamasında beni yalnız bırakmayan ailem ve tez hazırlık sürecinde kaybettiğim biricik teyzem Zehra AKAY'a sonsuz sevgi ve saygılarımı sunarım.

> Muhammed Enes BAŞARKAN İSTANBUL, 2021

# ŞEKİLLER DİZİNİ

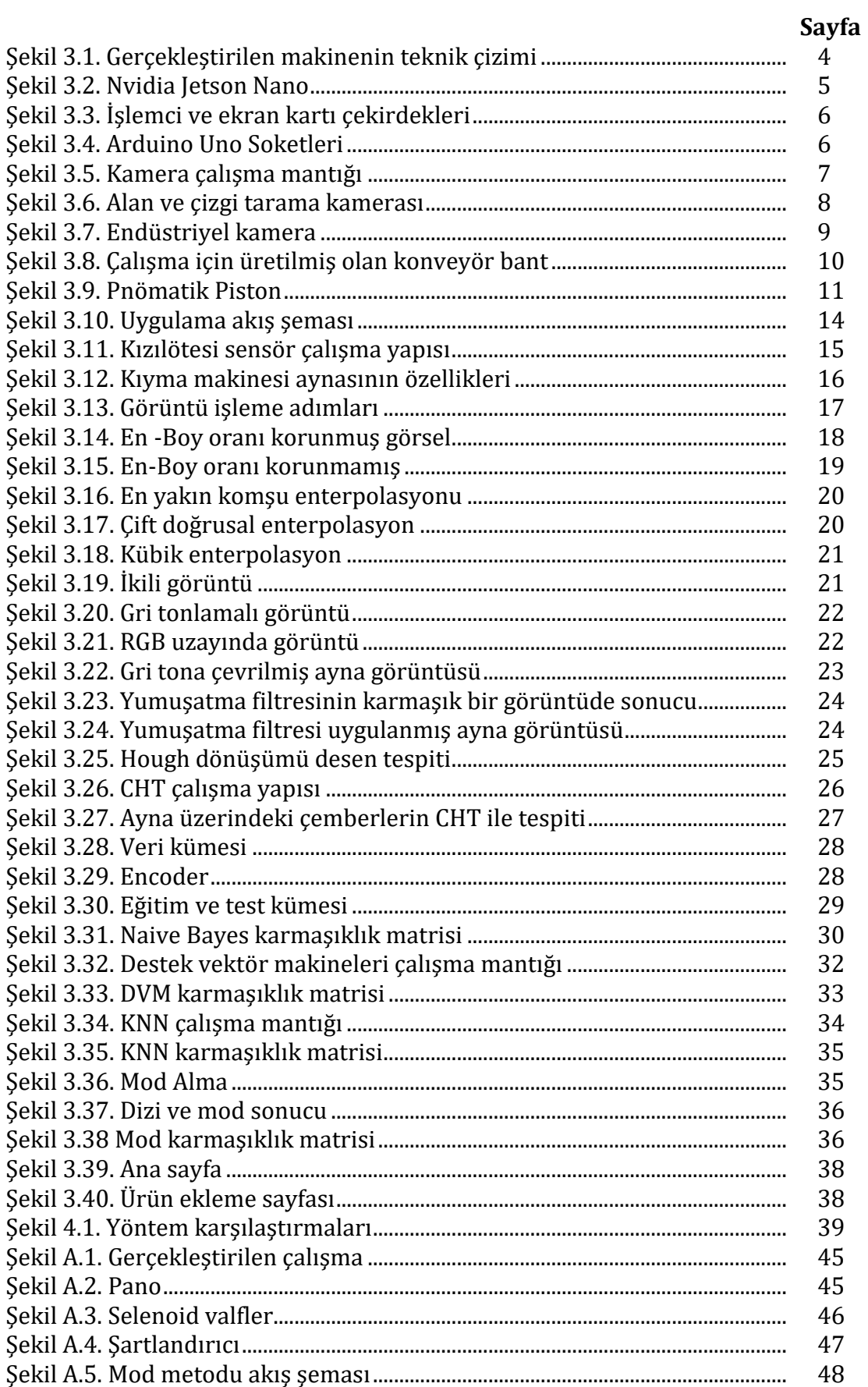

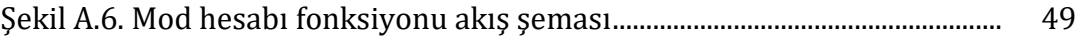

# **ÇİZELGELER**

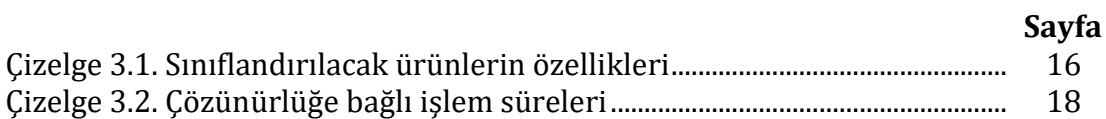

# **SİMGELER VE KISALTMALAR**

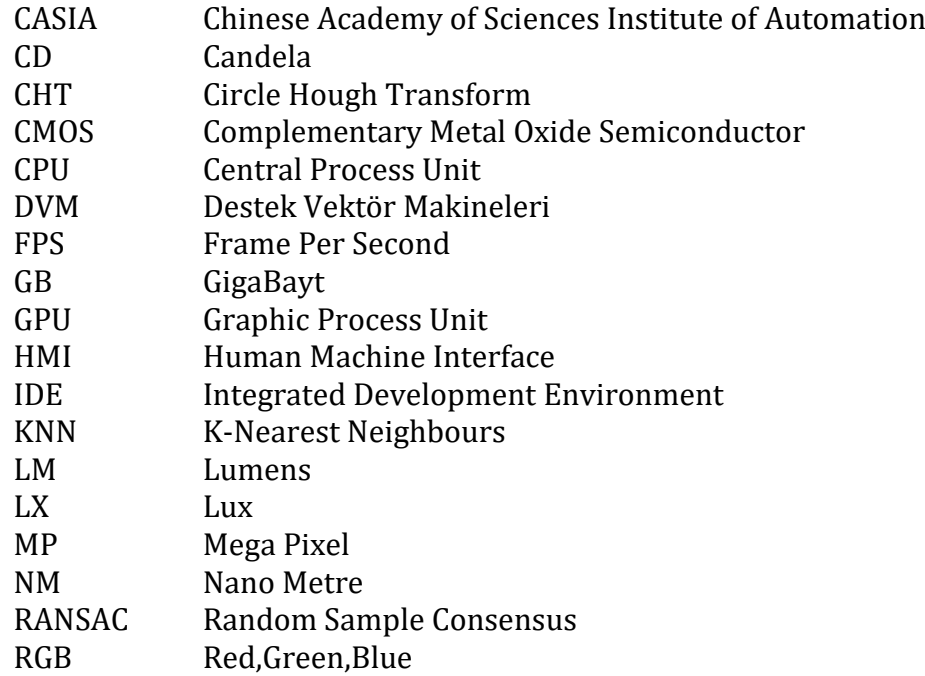

### **1. GİRİŞ**

Günümüzde sanayi içerisinde ürün sınıflandırma işlemi farklı şekillerde yapılmaktadır. İşletmeler bazı durumlarda insan gücünü kullansa da Endüstri 4.0 ile gelen yenilikler ile ağırlık, renk ve alan ölçümü gibi farklı özellikleri ölçebilen algılayıcılar kullanılarak daha az maliyet ve daha çok güvenilirlik ile sınıflandırma işlemi yapılmaktadır. Daha karmaşık ve algılayıcılar ile çözülemeyen problemlerde ise kameralar devreye girmektedir. Kameralardan elde edilen görüntüler üzerinde görüntü işleme teknolojileri kullanılarak sınıflandırma, sayma ve kalite kontrol işlemleri gerçekleştirilebilmektedir. Çalışma metal sanayi içerisinde kıyma makinesi parçaları üreten bir firmanın ürünlerini ayrıştırma işleminin çözümünü içermektedir. Ayrıştırılacak parçalar ayna adı verilen farklı iç ve dış yarıçaplara sahip metal parçalardır. Günümüzde insan gücü ile ayrıştırılan bu parçalarda, hatalı ürün sınıflandırmaları gerçekleştirilmektedir ve herhangi bir algılayıcı ile ayna özellikleri anlaşılamamaktadır. Çalışmada gerekli donanımsal alt yapının kurulması, ardından nesne algılayıcıları ile elde edilen görüntülerin işlenerek, aynaların doğru bir şekilde sınıflandırılması gerçekleştirilmiştir. Aynalarda bulunan dairelerin yarıçapları Hough dönüşümü algoritması ile tespit edilmiştir. Farklı eşik değeri ve ortam koşullarındaki sonuçlar ele alınmıştır. Tespit edilen nesnelerin boyutları üzerinden gerçekleştirilen veri analizi ile ürünün hangi sınıfa ait olduğu tespit edilmiştir.

## **2. LİTERATÜR ÖZETİ**

Daire tespit işlemleri üzerine birçok çalışma bulunmaktadır. Teknik anlamda temeli oluşturan Hough dönüşümü ilk olarak Paul Hough tarafından 1962 yılında "doğru tespiti" için kullanılmıştır (Hough, 1962). 1987 yılında Davies yaptığı çalışma ile hough dönüşümünü "çemberlerin tespitine" (Circular Hough Transformation- CHT) (Davies, 1988) ardından Yip 1992 yılında "elipslerin tespiti" (Yip vd., 1992) için kullanmıştır. Rafeal C. Gonzales'in yazmış olduğu Sayısal Görüntü İşleme isimli kitap içerisinde Hough Dönüşümünün temellerini detaylı bir şekilde anlatmıştır (Gonzalez ve Woods, 2002).

Kuang-Chao Fan ve arkadaşları 2010 yılında "Gözenekli toz metalürjisi ürünlerinde otomatik kusur sınıflandırma" sisteminin geliştirilmesi ile alakalı bir çalışma gerçekleştirmiştir. Gerçekleştirilen çalışmada test ortamında 100 kusursuz 150 kusurlu parça test edilmiştir. Kusurlu olan parçalar göçük, çatlak, kırık köşe gibi sınıflandırılmış olup, sadece % 2.08'lik hatalı tespit yapılmıştır. Amit ve arkadaşları 2012 yılında "iris segmentasyon" (Bendale vd., 2012) problemi için CHT kullanmışlardır. Çalışmanın başarısını farklı iki CASIA veri setlerinde denemişler ve % 99.8 ve % 99.7 gibi çok yüksek başarı oranı elde etmişlerdir. Wencheng Wang ve arkadaşlarının 2015'te gerçekleştirmiş oldukları çalışma donanımdan yazılıma uçtan uca bir görüntü işleme uygulamasıdır. Dişlilerin üretiminde ölçüm çok önemli bir faktördür. Bu çalışma sayesinde dişlilerin yarıçapı, dairenin yarıçapı ve bunlara dayalı formüller ile dişlilerin diğer özellikleri hesaplanır. Çıkan sonuçlara göre dişlilerdeki arıza tespiti gerçekleştirilmiştir. Geleneksel yöntemler ile hesaplandığı zaman 0.1mm bir hassasiyetle ölçüm yapan cihaz ile aynı hassasiyete sahiptir (Wang vd., 2015). Kürşad Uçar'ın 2018 yılında yayınlamış olduğu "Silindirik cisimlerin görüntü işleme ile hata tespiti" (Uçar, 2018) yüksek lisans tezinde silindirik cisimlerde ölçümler ve üretim de oluşan hata tespiti işlemi gerçekleştirilmiştir. Çalışma eksen kaymaları ve uzunluk ölçümlerini % 99.7 başarı oranı ile tespit etmiştir. Aralık 2018'de K.Dhanalakshmi ve arkadaşları CHT algoritmasını akıllı tarım için kullanmış ve portakal üretimi için stok sayımı yapan çalışmalarında % 98'lik bir doğruluğa erişmişlerdir (Dhanalakshmi vd., 2018.). Nisan 2020 'de Chuan-Pin Lu ve arkadaşları CHT ile evrişimsel sinir ağlarına dayalı algoritmanın karşılaştırmasını yapmıştır. İlk örnek için CHT'nin daha iyi sonuç verdiği görülmüştür. Diğer örneklerde ise CHT parametreleri sabit bırakıldığından sonuçların kötüleştiği görülmüştür. Burada evrişimsel sinir ağının en büyük avantajı algoritmanın değişken parametreler istememesidir (Lu ve Liaw, 2020). Ekim 2020'de Shiluo Huang ve arkadaşları dairesel fiber kesitlerinin otomatik ölçümü için yeni bir yöntem önermişlerdir. Çalışmada dairesel özelliklere sahip fiber, metal ve ahşaplar CHT ile tespit edilerek ilk ölçümü gerçekleştirilir. Sonucu iyileştirmek üzere kenar izleme algoritması uygulanır. Algılama performansı ve boyut doğruluğu göz önünde bulundurularak yapılan testlerde 5 farklı yöntem kıyaslanmıştır. Değiştirilmiş CHT, 21CHT (Kimme vd., 1975), EDCircle (Akinlar ve Topal, 2013), Forna (Fornaciari vd., 2014) ve önerilen yöntemi içeren testlerin sonuçları sırası ile 0.982, 0.863, 0.194, 0.128, 0.977'dır (Huang vd., 2020). 2020 yılında Xiong ve He tarafından yazılmış olan CHT segmentasyonuna dayalı dişli boyutu parametrelerinin ölçülmesi çalışmasında, dişlinin merkezi Hough dönüşümü kullanılarak bulunmuştur. Kontur noktasından merkez noktasına olan mesafeye göre, yeni bir koordinat sistemi kurulur. Dişli konturu yeni koordinatta normal bir eğriye genişletilir. Eğrinin tepe sayısı, dişlinin diş sayısıdır ve tepe koordinatı, dişlinin diş ucu dairesinin yarıçapıdır. Daha sonra, dişli formülüne göre diğer dişli parametreleri hesaplanmaktadır (Xiong ve He, 2020). Ağustos 2020'de Manuel G.Forero ve arkadaşları yaptıkları uygulamada petri kaplarında bulunan örneklerin tespitini ve sayma işlemi CHT ve RANSAC algoritmaları ile gerçekleştirerek biyoloji alanında yorucu ve belirsizliklere sebep olan bir problemi ortadan kaldırılmışlardır (Forero vd., 2020) .

### **3. MATERYAL VE YÖNTEM**

Gerçekleştirilen çalışma genel hatları ile 2 farklı ana başlıkta incelenmektedir. Çalışmanın genel amacı; 47 çeşit ürünün üretim aşamasında 6-7 çeşitli kombinasyonlarının proseste bulunan kurutma makinası ile alın taşlama makinası arasındaki ayrıştırma işlemini yapmaktır.

### **3.1. Donanımsal**

Donanımsal olarak 4 farklı konuda incelenen çalışma, içerisinde gömülü sistemler, kamera, konveyör bant ve pnömatik kollardan oluşmaktadır. Şekil 3.1'de gerçekleştirilecek makinenin çizimi görülmektedir.

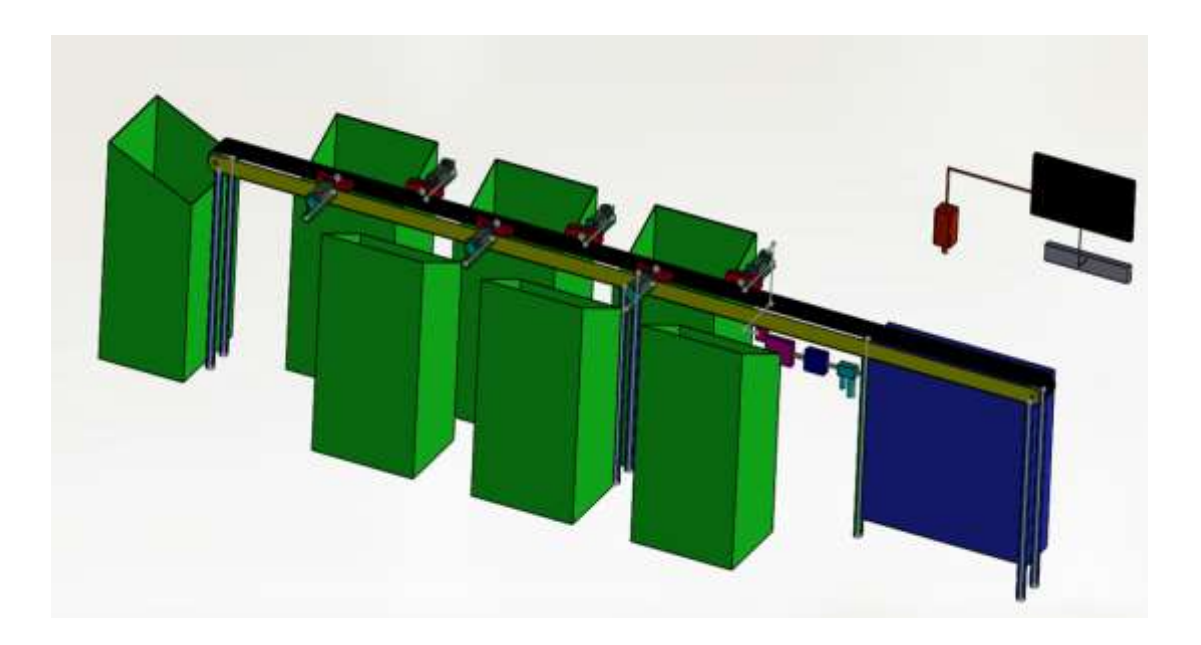

Şekil 3.1. Gerçekleştirilen makinenin teknik çizimi

### **Bilgisayar ve mikro kontrolcüler**

Arka planda çalışan görüntü işleme modellerinin performanslı bir şekilde çalışabilmesi için yalnızca merkezi işlem birimi olan bilgisayarlar değil, içinde Nvidia grafik işlem birimi olan tümleşik platformlardan Nvidia Jetson Nano geliştirme kartı kullanılmıştır. Burada grafik işlem birimi kullanılması yapılan işleri 3 kat (Kalarot ve Morris, 2010) hızlandırarak üretim bandının yavaşlamasını engellemektedir. Aynı zamanda fabrika içerisinde daha az yer kaplaması ve sanayiye daha rahat uyarlanabilmesinden ötürü kullanılmaktadır. İçerisinde tümleşik olarak 128 çekirdekli Maxwell GPU ve 4 çekirdekli ARM Cortex-A57 CPU yanında 4 GB ram bulunduran cihaz Şekil 3.2'de görülmektedir.

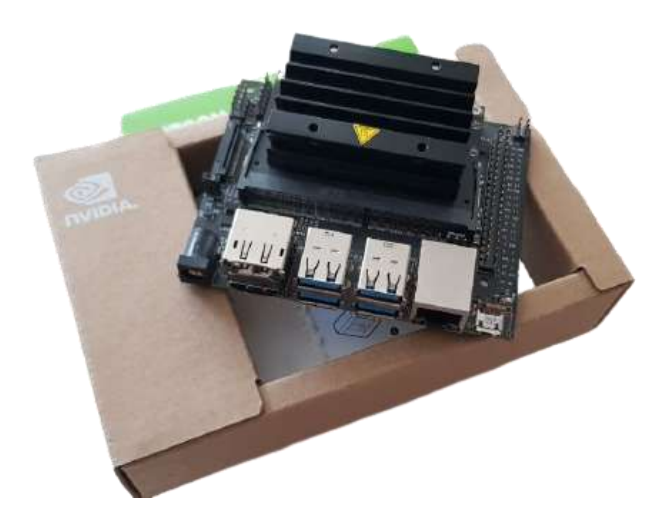

Şekil 3.2. Nvidia Jetson Nano

Tipik bir işlemcide 4 veya 8 çekirdek bulunmaktadır. Model eğitiminde parametre hesaplamaları bu çekirdeklerde yapılır. CUDA uyumlu bir NVIDIA grafik kartında binlerce CUDA çekirdeği bulunmaktadır ve hesaplamalar paralel bir şekilde bu çekirdeklerde yapılır. Makine öğrenmesi gibi yoğun parametre hesaplamaları gereken uygulamalarda grafik kartının paralel hesap yapma hızını kullanmak zamandan tasarruf ettirmektedir (Weeraman, 2017) Şekil 3.3'te grafik kartı üzerinde bulunan çekirdek yapısının merkezi işlem birimine göre farkı bariz bir şekilde ortadadır.

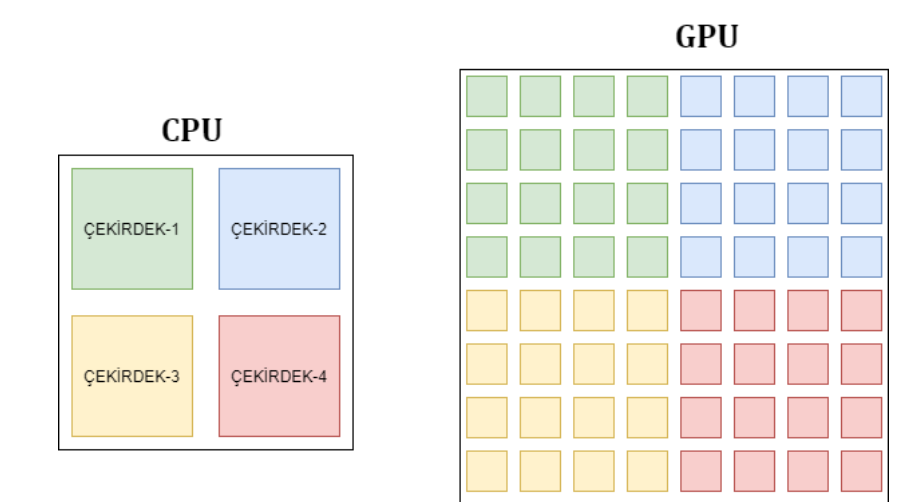

Şekil 3.3. İşlemci ve ekran kartı çekirdekleri

Ana bilgisayardan gelen sinyalleri alarak pistonların tetiklenmesini sağlayan 6 adet Arduino Uno kullanılmıştır. Bir role aracılığı ile pistonlara güç vererek doğru zamanda ürünün atılmasını sağlamaktadır.

2003 yılında bir bitirme tezi ile ortaya çıkan arduino öğrencilerin düşük maliyet ile çalışmalar yapmasını sağlamak için geliştirilmiştir. Açık kaynak kodlu olan arduinolar c programlama dili ile programlanabilmektedirler. Arduinolar mikro denetleyicilere nazaran çok daha basit bir kullanım sunduğundan kısa süre içerisinde popülaritesi artmıştır (Badamasi, 2014). Arduino üzerinde bulunan giriş çıkış pinleri ve soketler Şekil 3.4'te gösterilmiştir.

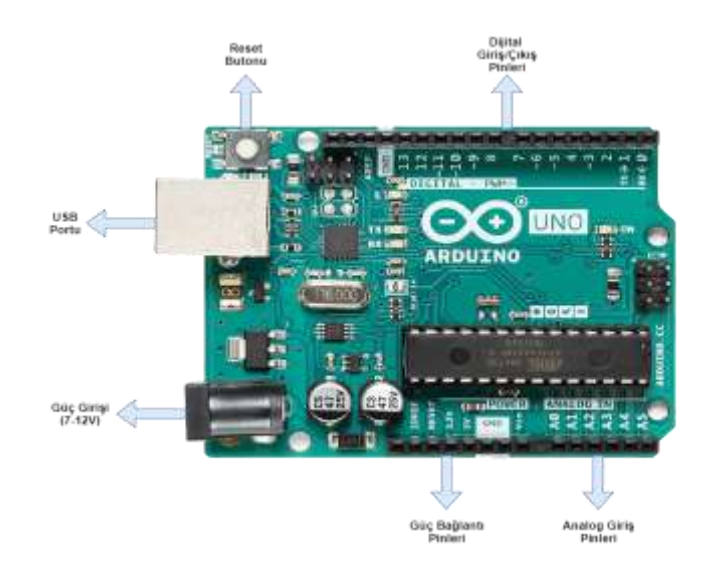

Şekil 3.4. Arduino Uno Soketleri

#### **Kamera ve aydınlatma**

Gerçek dünyadaki görüntüleri toplarken nesneden çarpan ışıklar objektiflerde toplanır. Diyafram sayesinde sensor veya eski tip kameralarda bulunan film üzerine alınacak ışık miktarı belirlenir. Diyafram ile sensor arasında bulunan ayna istenilen süre kadar açık bırakılır bu sayede görüntü ters bir şekilde elde edilmiş olur. Görüntü işlenerek düz bir hale getirilir. Bu şekilde görüntü alınmış olur. Işık kaynağından sensörden verilerin işlenmesine kadar devam eden işlemler Şekil 3.5'te gösterilmiştir.

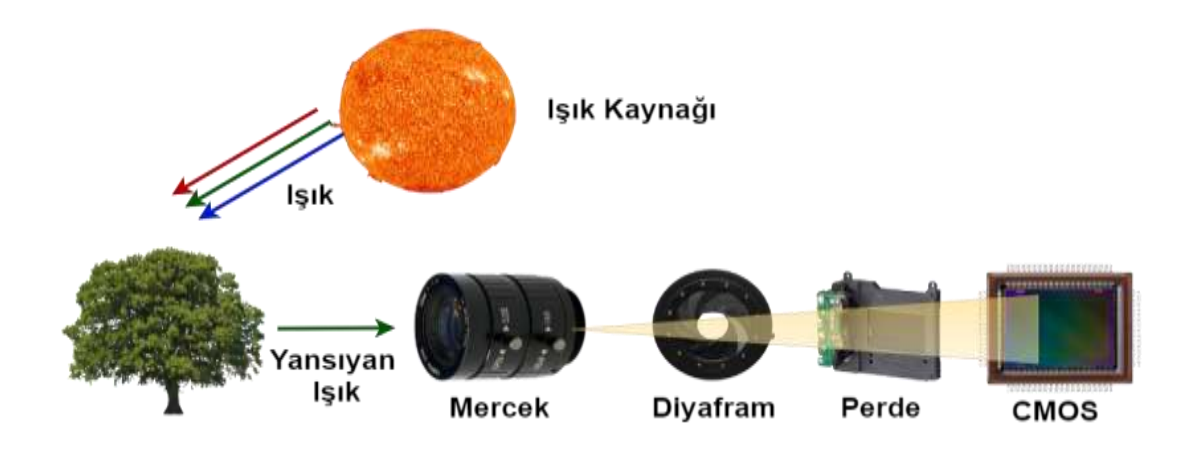

Şekil 3.5. Kamera çalışma mantığı

Endüstriyel alanda kullanılan kameralar, değişken sıcaklıklar, tozlu ortamlar ve darbelere karşı dayanıklı olarak tasarlanmıştır. Endüstri alanında kullanılan kameralar alan tarama ve çizgi tarama kameraları olarak ikiye ayrılmaktadır. Alan tarama kameraları x ve y eksenindeki piksellerden oluşan bir görüntü elde etmeyi sağlar. Çizgi tarama kameraları ise x veya y ekseninde hareket halindeki bir nesnenin, yalnızca x veya y konumunu baz alarak tek satırlık görüntüler elde eder bu satırlar işlenerek görüntü elde edilir. Verileri daha hızlı bir şekilde toplamayı sağlayan çizgi tarama kameraları sabit nesnelerin çekiminde kullanılması önerilmemektedir. Şekil 3.6'da kameraların çalışma prensipleri gösterilmiştir.

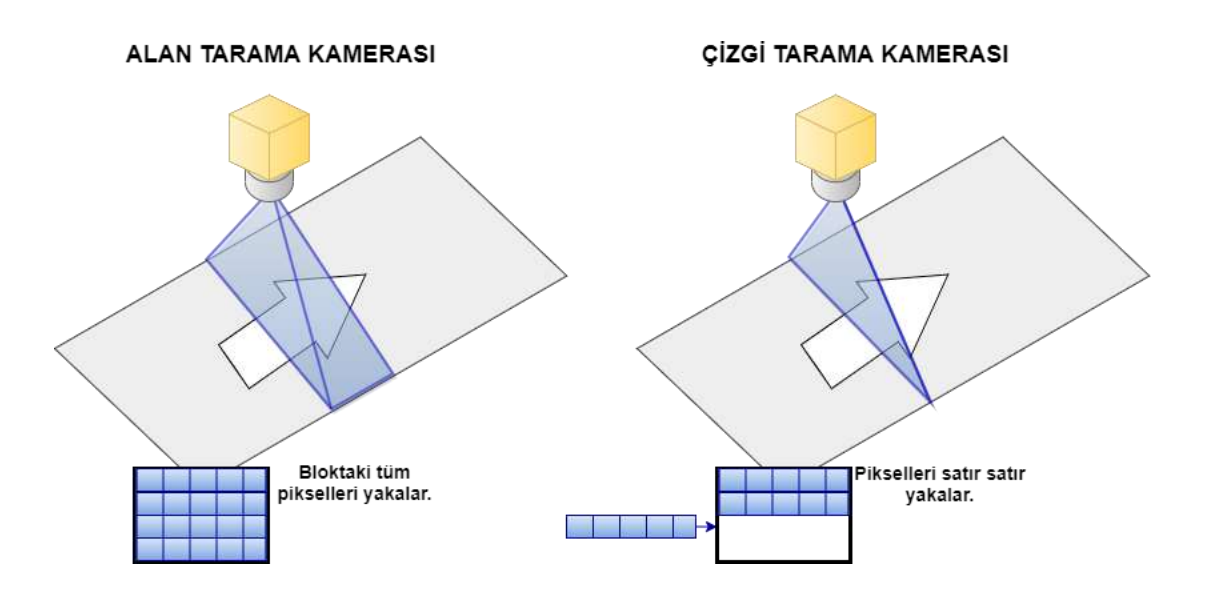

Şekil 3.6. Alan ve çizgi tarama kamerası

Çalışmaya değer katan görüntü verilerini elde etmek için CMOS sensorune sahip bir kamera kullanılmaktadır. Kamera özellikleri görüntü işleme çalışmalarında büyük bir önem taşımaktadır. 8 mega piksel çözünürlüğe sahip 30 FPS görüntü aktarımı yapabilen SONY IMX179 CMOS'a sahip 2.8-12mm değişken odaklı bir kamera kullanılmıştır. Kullanılan kameraya ilişkin görüntü Şekil 3.7'de görülmektedir.

Işık, görme olayının gerçekleşmesi için göze gelen ve görsel duyulamaya neden olan optik radyasyon olarak tanımlanabilir (Rea, 2000). Bu durumda, ışık yaymak suretiyle etrafını aydınlatan ve bu suretle görme işleminin gerçekleşmesine neden olan her şey de ışık kaynağı olarak tanımlanabilmektedir. Aydınlatma ise, bir ortamdaki nesnelerin görülebilmesine olanak sağlayacak şekilde dizayn edilmiş ışık uygulamalarıdır. Aydınlatma tasarımlarının amacı, ortamdaki nesnelerin ve çevrenin en iyi şekilde algılanmasını sağlamaktır. Aydınlatma ürünlerinin elektrik enerjisinin tüketimindeki payı, araştırmacıları daha az enerji tüketen ve çevreye daha az zarar veren aydınlatma ürünlerinin geliştirilmesine yönlendirmekte, bu durum da beraberinde ekonomik çözüm odaklı fotometrik ölçüm sistemlerine olan ihtiyacı arttırmaktadır (Üncü ve Taşçı, 2011). Fotometri, elektromanyetik spektrumda 380nm ile 780nm dalga boyları arasındaki insan gözünün algılayabildiği dalga boylarındaki ışık ölçümleridir. Bu alanda sıklıkla kullanılan başlıca fotometrik nicelikler ışık şiddeti (cd), ışık akısı (lm), aydınlık düzeyi (lx) ve aydınlık şiddeti (cd/m2) şeklinde sıralanabilir (Türkoğlu ve Çalkın, 2008). Görüntü elde etme konusunda temel prensip ışığın sensor veya film üzerine çekilmesi olduğundan ışık hayati önem taşımaktadır.

Ürünler metal ve parlak bir yüzeye sahip olduğu için görüntüdeki spekular ışık yansımalarını engellemek adına ışık için yumuşatıcı filtre uygulandı.

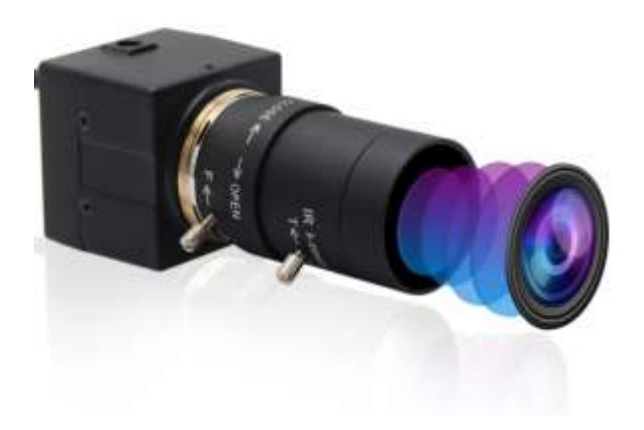

Şekil 3.7. Endüstriyel kamera

### **3.1.3. Konveyör bant**

Çoğunlukla katı maddelerin insan gücüne ihtiyaç duymadan istenilen mesafe boyunca hareket etmesini sağlayan taşıma aracıdır. Ürünlerin üzerinde ilerleyeceği, çekimlerin yapılacağı ve ürünlerin atılmasını sağlayan pnömatik kolların üzerinde bulunacağı konveyör sistem 3 metre uzunluk, 80-95 cm ayarlanabilir yükseklik, 30cm gövde genişliği, 4mm gövde sacı, 20cm bant genişliğinden oluşmaktadır. Bant malzemesi olarak mat siyah kauçuk kullanılmış, tamburlar kauçuk kaplı ve sarsıntıyı azaltmak üzere kauçuk ayakla desteklenmiş ve 9-16 m/dk. hızında ayarlanabilir bir motor kullanılmıştır. Seçilen değerler ürün ağırlıkları, genişlikleri ve titreşimler göz önüne alınarak hesap edilmiştir. Şekil 3.8'de üretilmiş olan konveyor bandın ham hali gösterilmiştir.

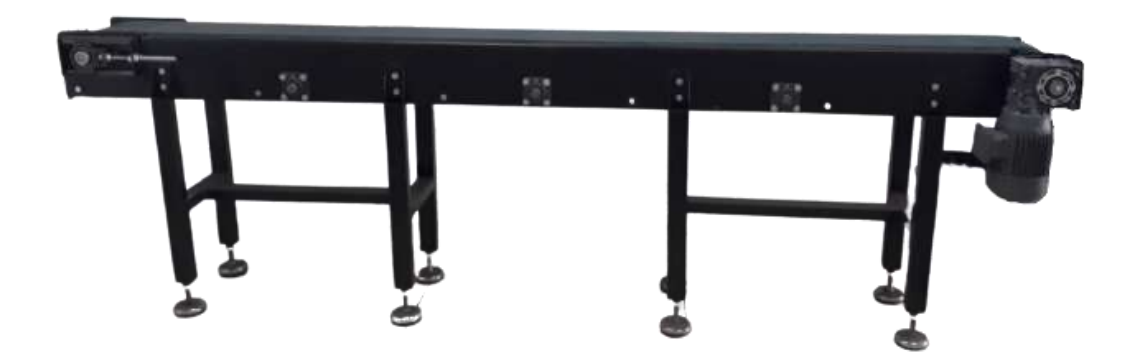

Şekil 3.8. Çalışma için üretilmiş olan konveyör bant

#### **Pnömatik pistonlar**

Pnömatik sistemler endüstri ve otomasyon uygulamalarında çok sık bir şekilde kullanılmaktadır. Pnömatik pistonlar sıkıştırılmış hava ile güç iletimini sağladığından güvenli ve basit bir yapıya sahiptir. Pnömatik sistemlerde genel olarak silindir, şartlandırıcı ve selenoid valf bulunmaktadır. Şartlandırıcılar kompresörden gelen havanın hazırlanmasını sağlar. Hava geldiği anda büyük cisimler filtrelenir ardından havanın nemi alınır. Basınç regülatörü sayesinde pistonlara gidecek olan basınç ayarlanır. Son olarak havanın yağlanması sağlanır. Sürekli hareket halinde olan pistonlar için yağlanma hayati önem arz etmektedir. Selenoid vanalar bobin mantığı taşır. Bunun amacı elektro mıknatıs oluşturmaktır. Bu sayede vananın konumu değiştirilebilir. Özetlemek gerekir ise pistonları elektrik ile tetiklemeyi sağlar. Pnömatik pistonların seçiminde sınıflandırma yapılacak ürünlerimizin ağırlıkları, kauçuk ile oluşacak sürtünme kayıpları, bandın genişliği, ürünün sistemden çıkış süresi ve hız faktörlerine bağlı olarak en optimal seçim gerçekleştirilmiştir. 32 silindir çapı bulunan pistonlara 5/2 boyutlarında bobinli valf kullanılmıştır. Hava sağlamak için 12 bara kadar destekleyen ½"lik bir şartlandırıcı tercih edildi. Şekil 3.9'da pnömatik pistonlara bir örnek gösterilmiştir.

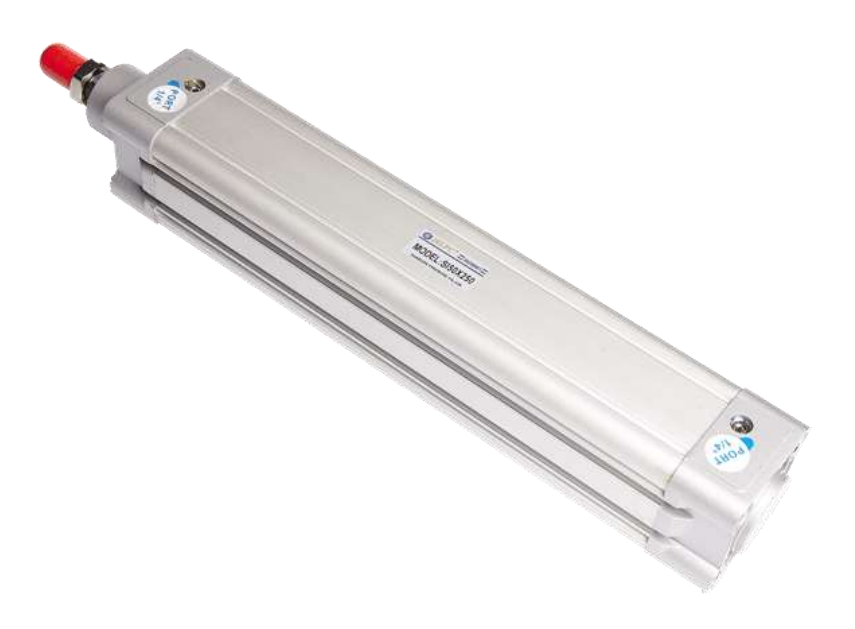

Şekil 3.9. Pnömatik Piston

### **3.2. Yazılımsal**

Çalışmanın yazılım kısmında görüntünün sensor aracılığı ile elde edilip işlenmesi ve pistonların tetiklenmesini sağlayacak Multi-Thread olarak çalışan yazılım incelenecektir.

Yazılım pycharm editörü kullanılarak Python dili ile geliştirilmiştir. Uygulama içerisinde kütüphane olarak özellikle OpenCV, SciKit-Learn ve Pyqt kullanılmıştır. Arduino yazılımı için ise arduino IDE kullanılmıştır.

Arduino IDE C ve C++ dillerini destekleyen aynı zamanda arduino için yaygın birçok fonksiyonu içeren yazılım kütüphanesini bulundurur. Arduino IDE, kodu hexadecimal formata dönüştürür ardından bağlı olduğumuz arduino kartına yüklemeyi sağlayan uygulama ile aktarır.

Pycharm, otomatik kod yeniden düzenleme ve zengin gezinme özelliklerinin yanı sıra akıllı kod tamamlama, kod denetimleri, anında hata vurgulama ve hızlı düzeltmeleri sağlayan tümleşik geliştirme ortamıdır. Dosya yapısı ve kodlama işlemi bu editör üzerinden gerçekleştirilmiştir.

Anaconda ise kullanılacak paket/kütüphanelerin yönetimini kolaylaştırmayı ve farklı gerekliliklerin basit bir şekilde oluşturulmasını sağlayan açık kaynak kodlu paket yöneticisidir.

PIP üçüncü parti paketlerin kurulumunu kolaylaştıran bir script'dir. Paketlerin güncellenmesi, kurulması ve kaldırılmasını sağlar.

Guido Van Rossum isimli bir yazılımcının 1990 yılında geliştirmelerine başlamış olduğu Python yazılım dili yorumsal, etkileşimli, modüler ve nesne yönelimli bir dildir (Malkoç, 2012). İhtiyaç duyulan farklı alanlardaki projeler için az sayıda kod ile geliştirmeyi sağlar. Python hemen hemen her türlü platformda çalışabilen bir dildir.

Resim veya video içerisinde bulunan bilgileri çıkarmaya ve bu bilgileri işlemeyi sağlar. INTEL'in geliştirmiş olduğu açık kaynak kodlu bir "Bilgisayarla Görme" kütüphanesidir.

Computer Vision (Bilgisayarla Görü/Görme) kelimesinin baş harfleri kullanılarak isimlendirilen CV bileşeni, temel resim işleme fonksiyonları ve bilgisayarla görü/görme için kullanılan yüksek seviyeli algoritmaları bünyesinde barındıran beş temel kütüphaneden biridir. Machine Learning Library kelimesinin baş harfleri kullanılarak isimlendirilen MLL bileşeni, adından da anlaşılacağı üzere Makina Öğrenmesi dalı için gerekli istatistiksel verilere ulaşmak, mevcut verileri sınıflandırmak için kullanılan fonksiyonları/araçları içeren diğer bir kütüphanedir. Dünyanın dört bir yanında sağlıktan, üretime birçok alanda kullanılan bilgisayar görüsü kütüphanesidir. OpenCV C ve C++ ile geliştirilmiştir. USB 2.0 teknolojisi ile artık standart bir bilgisayarda bile gerçek zamanlı uygulamalar çalıştırılabilmektedir. Tüm bu gelişmeler oyuncak yapımından, endüstriyel üretime kadar pek çok alanda bu kütüphanenin kullanılmasına yol açmıştır (Bradski ve Kaehler, 2008). Ancak C++, Java ve Python gibi diller ile kullanıma imkân tanımaktadır. Android, IOS, Linux ve Windows platformları desteklemektedir.

Modüler bir yapıya sahip olan OpenCV'nin bazı modüllerinden bahsetmek gerekirse;

Çok boyutlu diziler ve OpenCV içerisinde kullanılan tüm modüller için veri yapılarını tanımlayan çekirdek modülü ,görüntülerin geometrik dönüşümleri, filtreler, renk uzayının değiştirilmesinin bulunduğu görüntü işleme modülü, videolar için hareket tespiti, arka plan çıkarma ve nesne takip algoritmalarını içeren video modülü, görsel üzerinde bulunan özelliklerin çıkarımını sağlayan özellikle modülü, belirli yöntemler ile nesne sınıflandırmasını ve tespitini sağlayan nesne algılama modülü, video giriş çıkışlarını sağlayan ve yüksek seviyeli bir grafik ara yüzü sağlayan highgui modülü mevcuttur (Bradski ve Kaehler, 2008).

Scikit-learn Python dili üzerinde makine öğrenmesi ve veri bilimi konularında en yaygın kullanılan kütüphanelerden biridir. Regresyon, sınıflandırma, veri işleme gibi birçok işlem kolay bir şekilde gerçekleştirilebilmektedir. Kullanılan paketlerin tümü açık kaynaklı olup BSD lisansı ile lisanslanmıştır.

Şekil 3.10'da çalışmanın genel hatları bir akış şeması ile görselleştirilmiştir.

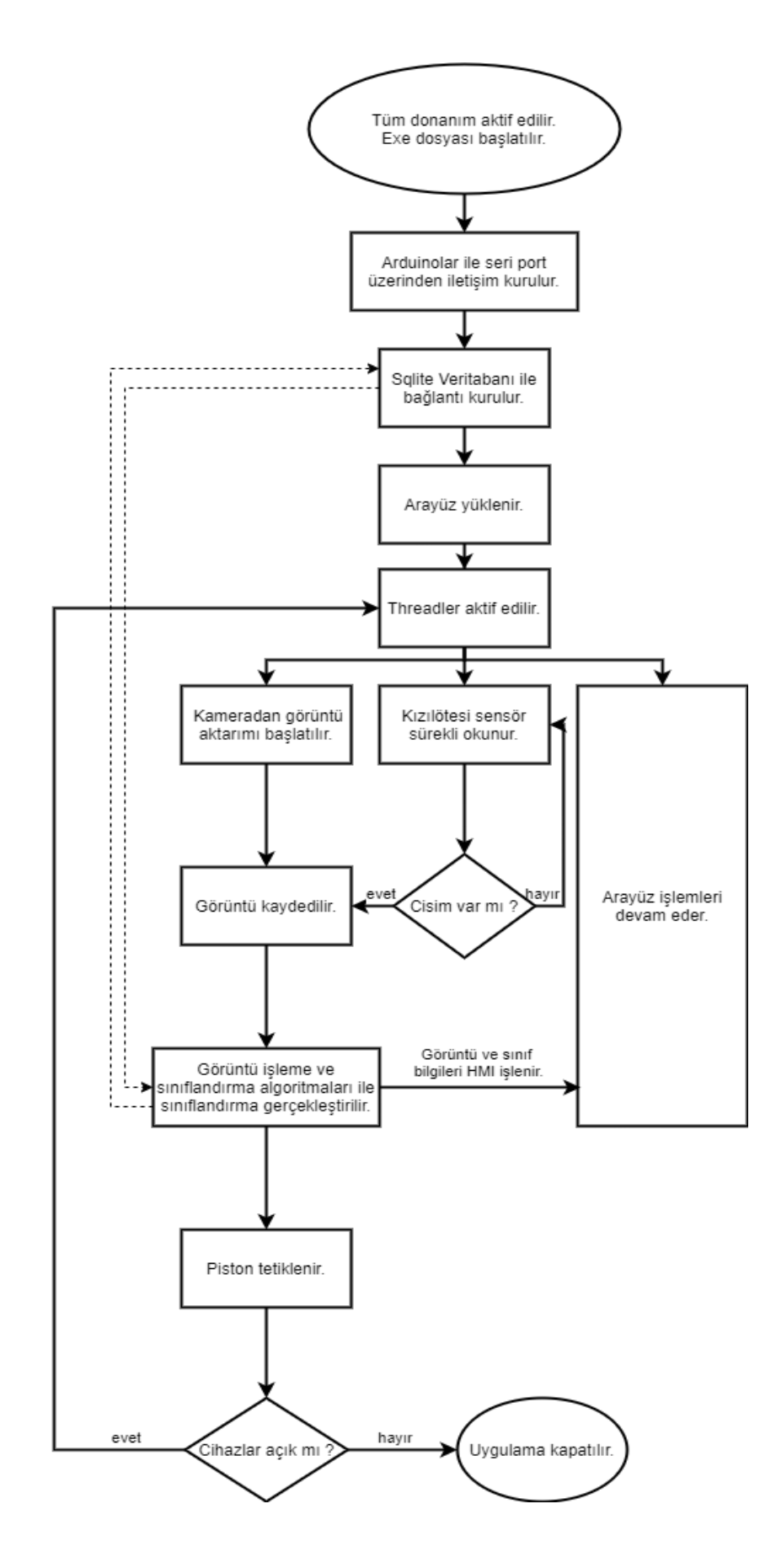

Şekil 3.10. Uygulama akış şeması

#### **3.2.1. Sensor ile tetikleme**

Üretim bandına gelen ürünün algılanmasında kızılötesi sensor kullanılmıştır. Sensor üzerinden iletilen sinyalin herhangi bir nesne ile kesilmesi ardından sinyalin geri yansıtılmasıyla algılama işlemi yapılmaktadır. Sensor kızılötesi ışınlara maruz kalması durumunda, yüzeyi yük üreten malzemeden yapılmıştır. Işına maruz kalan bölgenin yüzey yükü artar. Dirençte gerçekleşen değişim sayesinde yansıyan ışığında durumu belirlenmiş olur. Sayma (Hand, 1998), yer tespiti ve engel tespiti(Wikle Iii vd., 2001) gibi birçok uygulamada kullanılmaktadır. Çalışma içerisinde kameranın doğru zamanda görüntü alma işlemini gerçekleştirilmesi için kullanılmaktadır. Nesneyi algılayan sensor üzerinden gelen analog değer üzerindeki değişim belirli bir eşik değeri geçtiği zaman mikro denetleyici üzerinden 1 saniyelik gecikme ile kameranın tetiklenmesi sağlanmaktadır. Kızılötesi sensörlerin çalışma mantığı Şekil 3.11'de gösterilmiştir.

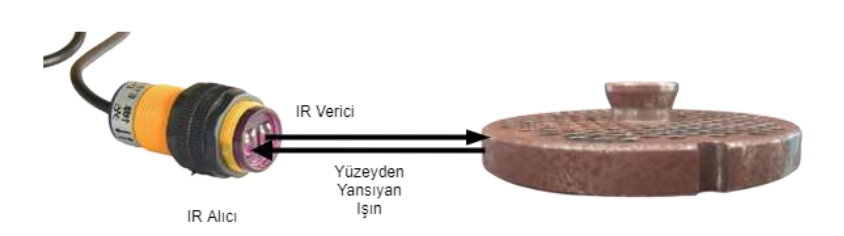

Şekil 3.11. Kızılötesi sensör çalışma yapısı

### **Görüntü işleme ile sınıflandırma**

Sensorun tetiklediği kamera üzerinden alınan veriler ile 47 farklı ayna çeşidi sınıflandırılmaktadır. Gerçekleştirilen incelemeler sonucu ürünlerin birbirinden ayırt edici özellikleri aynanın iç kısmında bulunan kıyma çıkış bölgelerinin çapı ve ürünün kendi çapı sınıflandırma işlemi için yeterli bilgilerdir.

Şekil 3.12'de sınıflandırılacak olan ayna ile alakalı dış çap, iç çap yükseklik gibi bilgiler verilmiştir.

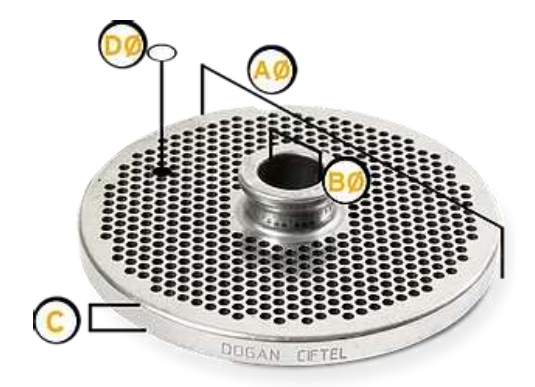

Şekil 3.12. Kıyma makinesi aynasının özellikleri

Çizelge 3.1'de ise sınıflandırma yapılacak ürünler ile alakalı teknik bilgiler verilmektedir.

| ÜRÜN            | A    | B    | C    | D                                         |
|-----------------|------|------|------|-------------------------------------------|
| ADI             |      |      |      |                                           |
| <b>114 AYNA</b> | 114  | 29   | 12,5 | $3-3,5-4-4,5-5-6-8-10-12-14-16-18-20-25-$ |
|                 |      |      |      | 30                                        |
| 52 AYNA         | 160  | 42   | 16,5 | 3-3,5-4-4,5-5-6-8-10-12-14-16-18-20-25-   |
|                 |      |      |      | 30                                        |
| 42 AYNA         | 130  | 20   | 12,5 | 3-3,5-4-4,5-5-6-8-10-12-14-16-18-20-25-   |
|                 |      |      |      | 30                                        |
| 32 AYNA         | 99.6 | 13,2 | 11,5 | 3-3,5-4-4,5-5-6-8-10-12-14-16-18-20-25-   |
|                 |      |      |      | 30                                        |
| 22 AYNA         | 82   | 12   | 10.5 | 3-3,5-4-4,5-5-6-8-10-12-14-16-18-20-25    |
|                 |      |      |      |                                           |
| 12 AYNA         | 69.8 | 10,2 | 11,5 | $3-3,5-4-4,5-5-6-8-10$                    |
|                 |      |      |      |                                           |
| 8 AYNA          | 62   | 9    | 6,2  | 6                                         |
|                 |      |      |      |                                           |

Çizelge 3.1. Sınıflandırılacak ürünlerin özellikleri

Şekil 3.13'te görüntü işleme adımları akış şeması ile ifade edilmiştir.

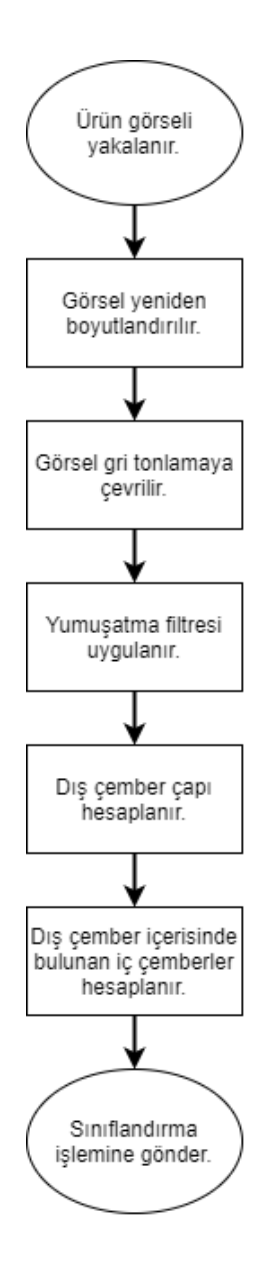

Şekil 3.13. Görüntü işleme adımları

Kamera üzerinden elde edilen görüntüler Python ile OpenCV kütüphaneleri kullanılarak işlenmektedir. 3264x2448 piksel çözünürlük ile gelen görüntüler işlem süresini uzatacağı için yeniden boyutlandırma işlemi yapılmaktadır. Görüntü belirli bir çözünürlüğün altına düşürüldüğü zaman özelliklerini kaybedeceğinden deneme yoluyla en optimal aralık bulunmaktadır. Gerçekleştirilmiş olan daire algılama algoritmasında aynı eşik değerler kullanılmasına rağmen boyut değişimindeki performans karşılaştırması Çizelge 3.2'de gösterilmiştir.

| Cözünürlük     | İşlem Süresi |
|----------------|--------------|
| 3264 x 2448 px | 727 ms       |
| 1600 x 1200 px | 302 ms       |
| 800 x 600 px   | 200 ms       |
| 400 x 300 px   | 178 ms       |

Çizelge 3.2. Çözünürlüğe bağlı işlem süreleri

1600 x 1200 px çözünürlükteki yeniden boyutlandırma işlemi görüntü üzerinde özelliklerin kaybolmaması için yeterlidir ve aynı zamanda yaklaşık 2 kat daha hızlı olan işlem süresi ile tercih edilme sebebi olmuştur.

Bir görüntünün yeniden boyutlandırılması farklı şekil ve metotlar ile gerçekleştirilebilir. Genel anlamda 3 farklı yöntemden aşağıda bahsedilmiştir.

En boy oranının korunması görüntü ölçeğinin belirlenen oran baz alınarak küçültülmesi veya büyültülmesi ile sağlanır. Görsel % 10 boyutunda yeniden boyutlandırılmıştır. Çıktı Şekil 3.14'te gösterilmiştir.

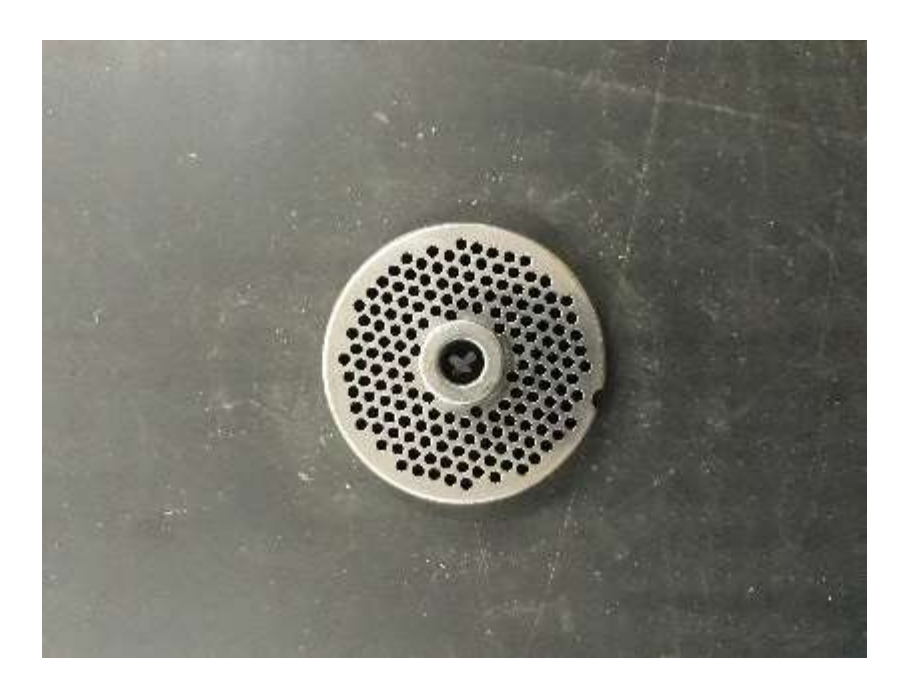

Şekil 3.14. En -Boy oranı korunmuş görsel

Serbest boyutlandırmada ise yalnızca genişlik veya yükseklik boyutlandırılır. İstenilen genişlik ve yükseklik birbirinden bağımsız ve gerçek boyutları göz önüne alınmadan boyutlandırılır. En boy oranının korunmadığı ve gerçek boyutların göz önünde bulundurulmadığı durumlarda görüntüde oluşacak olan şekil bozuklukları görüntüyü bozmakta ve yapılacak olan bilgi çıkarımı için hatalı sonuçlar vermesine sebep olmaktadır. Şekil 3.15'te ki görsel 112, 255 olarak boyutlandırılmıştır.

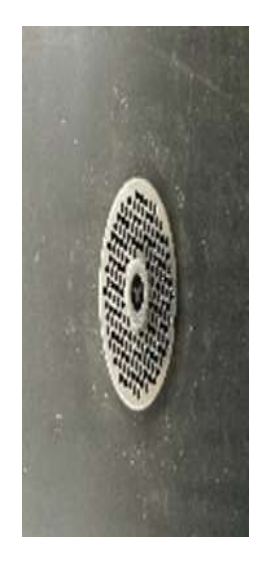

Şekil 3.15. En-Boy oranı korunmamış

Boyutlandırma işlemi gerçekleştirilirken bir diğer önemli konu ise enterpolasyondur. Görüntü üzerinde büyütme veya küçültme işlemi uygulanırken piksel eksikleri veya fazlalıkları ortaya çıkar. Enterpolasyon, bilinmeyen noktalardaki değerleri tahmin etmek için bilinen verileri kullanarak çalışır. Çevre piksellerdeki değerlere dayalı olarak bir pikselin yoğunluğunun en iyi tahminini elde etmeye çalışır. Enterpolasyon algoritmaları uyarlanabilir ve uyarlanamayan olarak iki kategoriye ayrılabilir. Uyarlanamayan algoritmalar tüm pikselleri eşit olarak ele alır. En yakın komşu, çift doğrusal, kübik gibi farklı algoritmalar mevcuttur. Aşağıdaki görsellerde enterpolasyon farkını daha net görebilmek adına karmaşık bir görüntüde 3 farklı enterpolasyon yöntemi uygulanmıştır.

En yakın komşu enterpolasyonu en yakın pikselin değerini yeni piksele atar. Bu yöntem çok hızlı olmasına karşın görüntü üzerinde pürüzlü kenarların oluşmasına sebep olabilir. Sonuç Şekil 3.16'da gösterilmiştir.

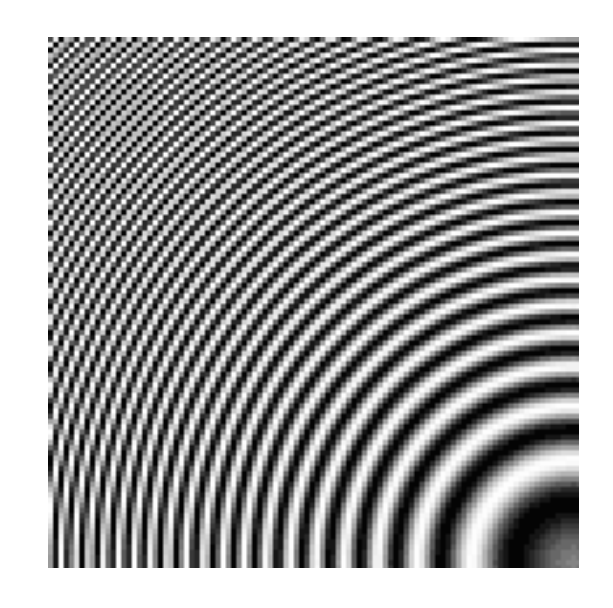

Şekil 3.16. En yakın komşu enterpolasyonu

Çift Doğrusal enterpolasyonu en yakın 4 pikseli araştırır, ölçülen piksellerin yakınlığına ve parlaklığına göre ağırlıklı bir ortalama oluşturur ve bu değeri yeni piksele atar. Sonuç Şekil 3.17'de gösterilmiştir.

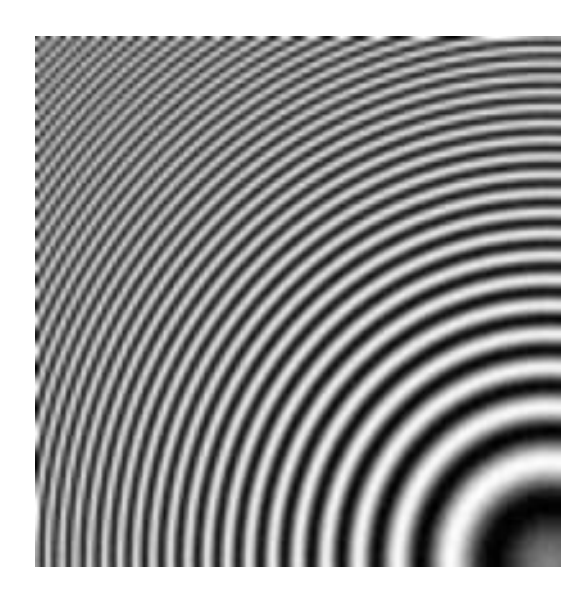

Şekil 3.17. Çift doğrusal enterpolasyon

Kübik Evrişim enterpolasyonu bir pikseli yeniden örneklerken doğrusal dalga formları yerine kübik polinom dalga formlarını kullanarak elde eder. Çıktı görüntüsündeki en yüksek miktarda ince ayrıntı korunur. Bununla birlikte, kübik enterpolasyon fazla işlem süresi gerektirir. Sonuç Şekil 3.18'de gösterilmiştir.

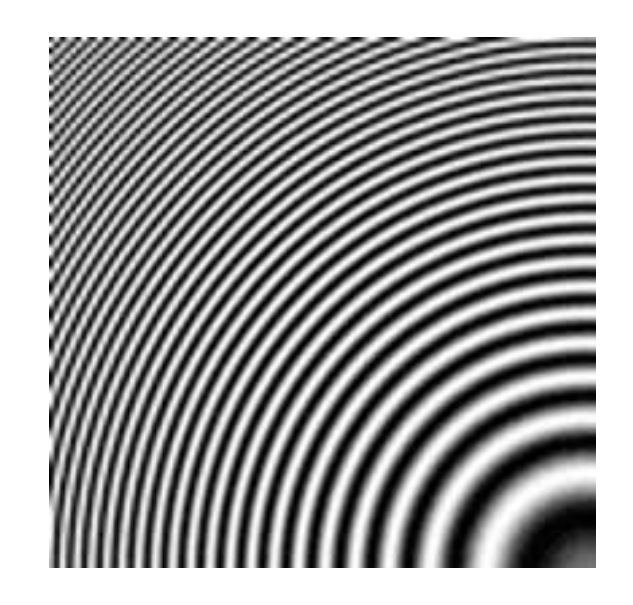

Şekil 3.18. Kübik enterpolasyon

Çalışmada uyarlanamayan algoritmalardan çift doğrusal enterpolasyon yöntemi kullanılmıştır. Doğruluk derecesinin yeterli olması ve kübik evrişim enterpolasyonuna göre çok daha hızlı olması tercih sebebi olmuştur.

Görüntü türleri genel anlamda 3 farklı şekilde incelenebilir. Bunlar ikili görüntü, gri tonlamalı ve gerçek renkli görüntüler olarak incelenebilir.

İkili görüntüler yalnızca 0 ve 1'lerden oluşan siyah beyaz görüntülerdir. Şekil 3.19'da RGB renk kodlarına sahip bir görüntü belirlenen eşik değeri neticesinde siyah beyaz görüntüye dönüştürülmüştür.

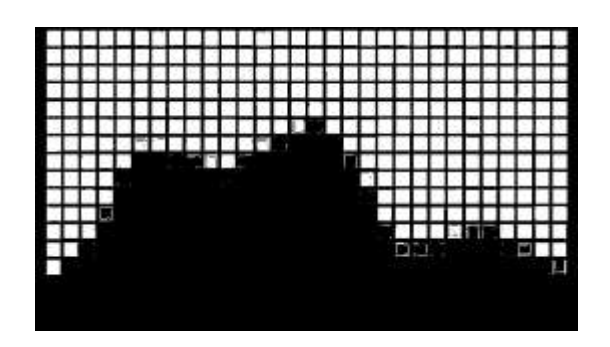

Şekil 3.19. İkili görüntü

Gri tonlamalı görüntü yoğunluk veya gri seviye görüntüsü olarak da geçmektedir. En sık kullanılan yöntem 8 bit depolamadır. Gri tonlamalı bir görüntüde 256 gri seviyesi vardır. 0 siyah rengi temsil ederken 255 beyaz rengi temsil etmektedir. Şekil 3.20'de gri tonlamaya dönüştürülen bir görüntü gösterilmiştir.

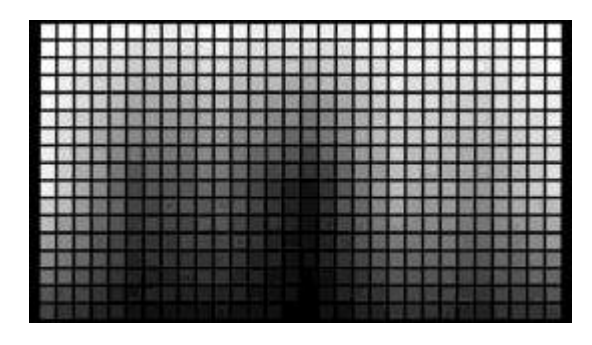

Şekil 3.20. Gri tonlamalı görüntü

Gerçek renkli görüntülerde ise her renk ana spektral bileşenlerinde görülür. Bir pikselin rengi üç bileşenden oluşur. Kırmızı, yeşil ve mavi için karşılık gelen yoğunluklar ile tanımlanır. Bir RGB görsel bir piksel 24 bite tekabül eder (Kumar ve Verma, 2010). Şekil 3.21'de RGB renk uzayı ile elde edilen görüntü gösterilmiştir.

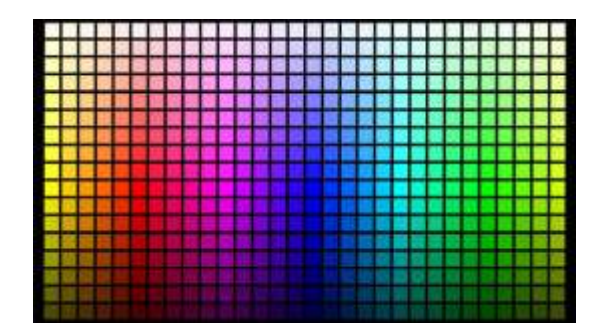

Şekil 3.21. RGB uzayında görüntü

Yalnızca parlaklık bilgisine ihtiyaç duyulursa, renkli görüntüler gri tonlamalı görüntülere dönüştürülebilir (Qiu vd., 2008).

Elde edilen görüntüler RGB renk kanalları ile okunmaktadır. Kırmızı, mavi ve yeşil renklerin değerlerini tutan bu renk modeli görüntü işleme için gri tonlama ya göre daha karmaşıktır. Gri seviyeye döndürülen görüntülerdeki hesap karmaşıklığı da ortadan kaldırılır bu sayede işlem süresinde düşme meydana gelir.

$$
Y = R * 0,299 + G * 0,587 + B * 0,114
$$
\n(3.1)

Denklem 3.1' de gösterilmiş olan formül ile RGB renk değerlerine sahip görüntü Şekil 3.22'de gösterildiği gibi gri tonlarına dönüştürülmektedir.

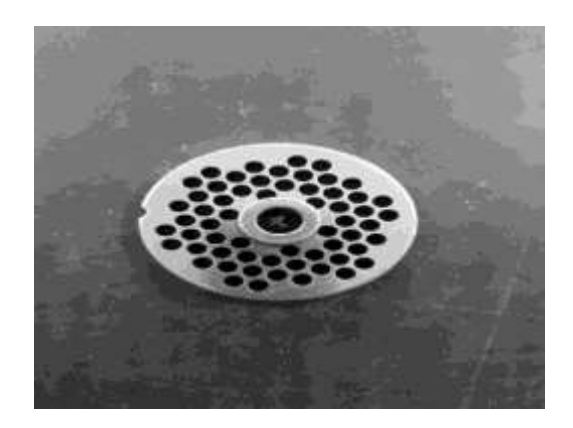

Şekil 3.22. Gri tona çevrilmiş ayna görüntüsü

Görüntü üzerinde bulunan gürültülerin ve keskin hatların giderilmesi için görüntü bulanıklaştırılır. Piksel bazlı değil bütün veya bir bölge üzerinde bir filtre matrisinin uygulanması ile gerçekleştirilir (Kuan vd., 1985). Denklem 3.2'de gösterilmiştir.

$$
K = \frac{1}{\text{matrisGenislik} \times \text{matrisYükseklik}} \begin{bmatrix} 1 & \cdots & 1 \\ \vdots & \ddots & \vdots \\ 1 & \cdots & 1 \end{bmatrix} \tag{3.2}
$$

Basit bir yumuşatma için kullanmış olduğumuz yumuşatma fonksiyonunun sonuçlarını daha net görebilmek için şekil 3.23'te örnek gösterim gerçekleştirilmiştir. 200'e 200'lük bir görüntüde 3'e 3 'lük bir kernel oluşturulmuştur.

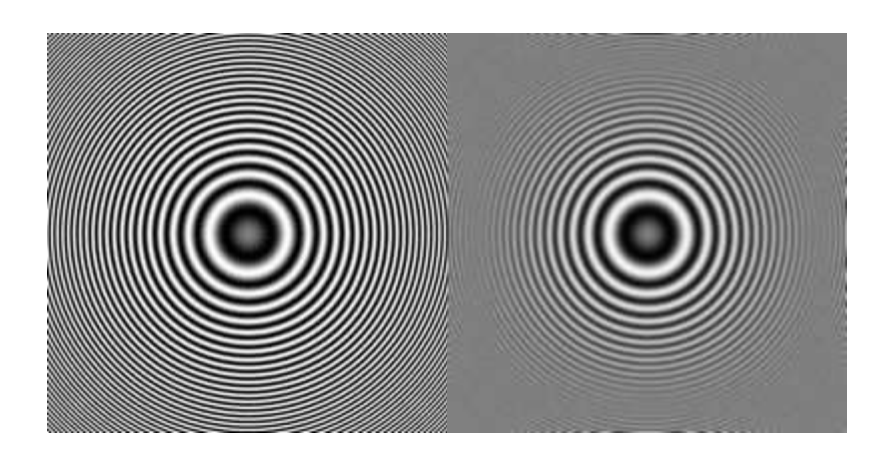

Şekil 3.23. Yumuşatma filtresinin karmaşık bir görüntüde sonucu

Çalışma da basit seviyeli bir yumuşatma algoritması kullanılmıştır. Kullanılan filtre matrisi 3\*3 seçilmiştir. Tüm sınıflar için optimal olan 3\*3 filtre matrisinin uygulanmadığı durumlarda bulunan daire sayısı artmakla beraber hatalı tespitler yapılmıştır. Boyut gereğinden fazla arttırıldığı durumlarda ise bulunan daire sayısı azalmıştır. 3\*3'lük fitre uygulandığında oluşan görüntü Şekil 3.24'te gösterilmiştir.

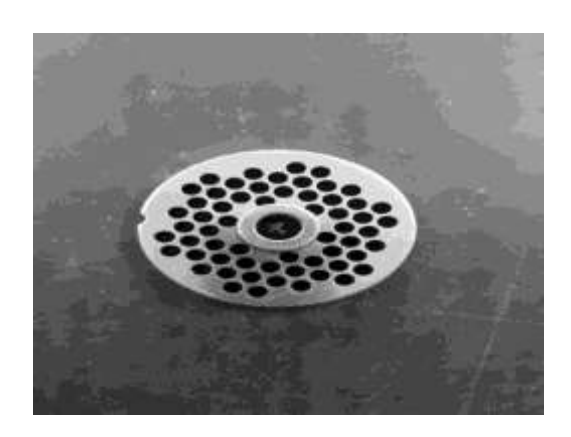

Şekil 3.24. Yumuşatma filtresi uygulanmış ayna görüntüsü

Yapılan ön işlemler çember tespiti yapılmadan önce görüntünün daha iyi hale getirilmesini yanı sıra doğruluk sonuçlarında da ciddi iyileştirmeler sağlamıştır. Sınıflandırma işleminde en önemli kısım olan çemberlerin tespit edilmesidir. Bu konuda kendini ispatlamış olan hough dönüşümü kullanılmaktadır. Doğruluk değeri yüksek olmakla beraber yüksek hesaplama ve bellek ihtiyacı duymaktadır. Ön işleme kısmında veriye uygulamış olduğumuz yeniden boyutlandırma ve gri dönüşümü, hesaplama ve bellek ihtiyacını düşürmektedir.

Hough Dönüşümü nesneleri tespit ederken kullanılan en önemli yöntemlerden birisidir. Basit nesnelerin şekillerinin, yerinin, açılarının bulunmasında kullanılmaktadır. Basit nesneler (çizgi, daire, dikdörtgen vs.) birden fazla parametre ile açıklanabilir. Bir daire için parametreler merkez koordinatları ve yarıçaptır.

Görüntü işlemenin zorluklarından biri, nesne tanımanın önemli bir parçası olan şekil algılamadır. Ne yazık ki, bir görüntüdeki düz çizgiler, daireler ve elipsler gibi basit geometrik şekillerin bile doğrudan tespiti çok hesaplama gerektirir. Ayrıca, görüntü verilerinin veya kenar detektörünün kusurlu olmasından kaynaklanan gürültü nedeniyle eğrilerin tıkanması veya eksik ve sahte veri pikselleri, bu görevi daha zor hale getirir. Sorunun çözümü için yaklaşık 60 yıl önce Hough atom altı parçacıkları tespit etmeyi hedefleyen bir çalışma gerçekleştirmiştir (Hough, 1962). Rosenfeld ise hough dönüşümü için ilk cebirsel formu vererek konunun popülaritesini arttırmıştır (Rosenfeld, 1969).

Eğri tespiti ile sınırlı olan standart hough dönüşümü Şekil 3.25'te gösterilmiştir.

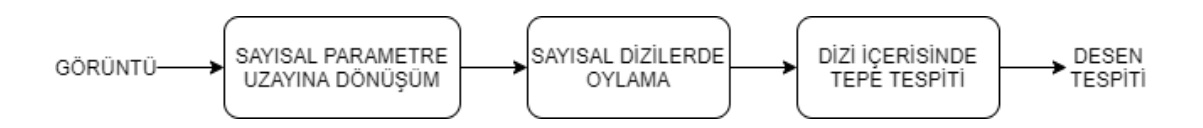

Şekil 3.25. Hough dönüşümü desen tespiti

Hough dönüşümün bir uzantısı olan Dairesel Hough Dönüşümü, dijital görüntü işleme üzerinde özellik belirleme tekniklerinden biridir. Görüntünün kenar tespiti yapılır, Hough Dönüşümü uygulanılarak dairesel şekiller tespiti edilir. Dairesel Hough Dönüşümünün temeli kenarları oluşturan noktaların bulunmasıdır. Kaynak görüntümüzün kenar çizgilerini çıkarabilen bir algoritma uygulanmış olmaktadır. Bu uygulamadan sonra sadece dairemizin kenar çizgileri 255(beyaz) pixel kodu ile öne çıkarılır ve geri kalan pikseller 0(siyah) olarak çevrilir. Sonraki adımı anlamak için en önemli nokta bir daireyi çizmek için gereken denklemi bilmektir. Eğer bu denklemi bilirsek kenarı oluşturan her nokta üzerinde daire çizdirebiliriz. Her bir nokta için daire merkezleri ön plana çıkarılır. Bütün kenarlar üzerinde daire çizme işlemi tamamladıktan ve daire merkezleri bulunduktan sonra daire merkezi olarak en çok çıkmış olan seçilir.

Parametre uzayındaki noktaların konumu yani kenar piksellerinin konumu R yarıçaplı bir daireye düşer. Gerçek merkez noktası tüm parametre dairelerinde ortak olacaktır ve bu ortaklıktan yola çıkarak akümülatör dizisi sayesinde bulunabilir. Şekil 3.26'da bir çemberin CHT ile ne şekilde tespit edildiği gösterilmiştir.

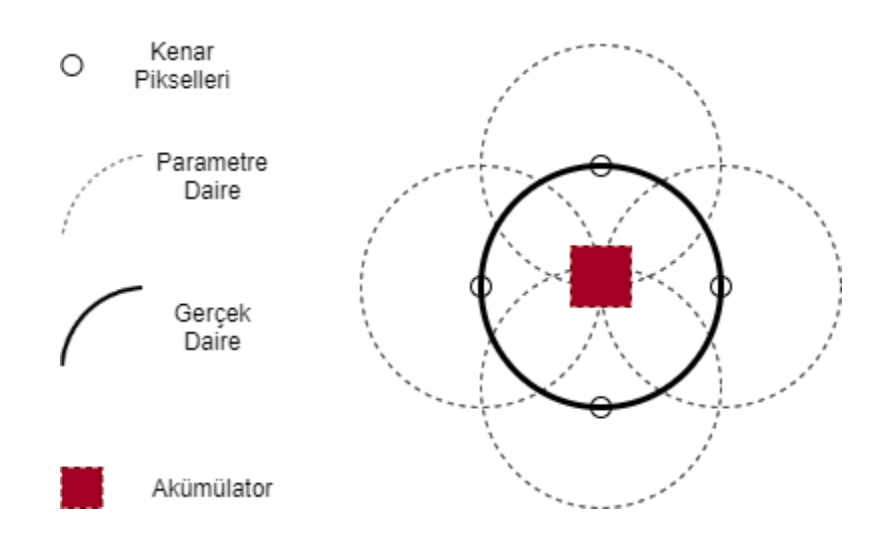

Şekil 3.26. CHT çalışma yapısı

Çalışma içerisinde öncelikli olarak dış çember bulunur. İlk olarak dış çemberin bulunmasının sebebi küçük çemberleri daha dar bir alanda aramak bu sayede bellek ve hesaplamadan tasarruf etmektir. Şekil 3.27'de bir ayna üzerinde CHT'nin bulmuş olduğu çemberler gösterilmiştir.

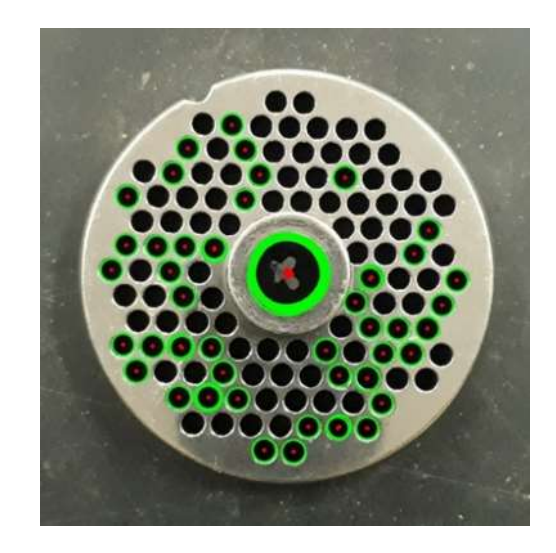

Sekil 3.27. Ayna üzerindeki çemberlerin CHT ile tespiti

Ekran üzerinde yapılan piksel bazlı ölçümlerde yarıçap 15 olarak hesaplanmıştır. CHT algoritması ile yapılan tespit işleminde en çok bulunan çember yarı çapının 15 olduğu görülmüştür. Birçok farklı sınıf olmasından dolayı çember tespitinde fazladan, eksik veya boyutu doğru olmayan çemberler tespit edilmektedir. Yanlış sınıflandırmaya sebep olan bu problem makine öğrenmesi algoritmaları ile çözüme kavuşturulmuştur.

Makine öğrenmesi algoritmaları genel anlamda iki ana kategoriye ayrılır. Denetimli ve denetimsiz öğrenme olarak adlandırılır. Denetimli öğrenme verilerin etiketlendiği yani girdi olarak gelen veri seti sonuçları bilinir bir şekilde gelir. Denetimsiz öğrenmede ise bir etiketleme işlemi olmadan veri seti içerisindeki özelliklerin çıkarımı sağlanır. Denetimli öğrenme regresyon ve sınıflandırma çalışmalarında kullanılırken denetimsiz öğrenme daha çok kümeleme çalışmalarında kullanılır. Veri ile alakalı bilgi çıkarımı yapılamıyor veya elimizdeki verinin neyi ifade ettiğini bilmiyorsak denetimsiz öğrenme yöntemlerinin kullanılması gerekmektedir. Gerçekleştirilen çalışmada verilerin hangi sınıfı ifade ettiğini önceden bildiğimizden denetimli öğrenme yöntemleri içerisinde Naive Bayes, karar ağaçları, destek vektör makineleri ve sinir ağları adı verilen algoritmalar kullanılmıştır.

27

Çalışma içerisinde kamera ile elde edilmiş görüntülerin CHT algoritmasından çıkan daire çemberleri kullanılmıştır. Veri kümesi çok değişkenlidir. Bir ayna üzerinde birden çok delik olması ve algoritmanın hatalı çemberler bulmasından ötürü tespit edilen ilk 20 çember ve ürün sınıfının bulunduğu 160 satıra sahip 8 farklı ayna sınıfını içeren bir veri kümesi oluşturulmuştur. Şekil 3.28'de veri kümesinin bir örneğini gözükmektedir.

| $[0.0, 0.1, 0.2, 0.3, 0.4, 0.5, 0.6, 0.7, 0.8, 0.9, 0.10, 0.11, 0.12, 0.15, 0.14, 0.15, 0.16, 0.17, 0.18, 0.19, 0.20, 0.11, 0.01, 0.02, 0.03, 0.04, 0.05, 0.06, 0.07, 0.08, 0.07, 0.08, 0.07, 0.08, 0.07, 0.08, 0.07, 0.08, 0$ |                                                                           |  |  |  |  |  |  |  |  |                                                                                          |
|----------------------------------------------------------------------------------------------------|---------------------------------------------------------------------------|--|--|--|--|--|--|--|--|------------------------------------------------------------------------------------------|
|                                                                                                    |                                                                           |  |  |  |  |  |  |  |  | 1, 17, 16, 13, 12, 11, 10, 10, 15, 16, 15, 14, 13, 7, 17, 12, 12, 12, 10, 10, 9, 220 / 1 |
| 2, 10, 10, 13, 12, 11, 10, 10, 10, 16, 15, 14, 13, 9, 17, 12, 12, 12, 10, 10, 9,                                                                                                    |                                                                           |  |  |  |  |  |  |  |  |                                                                                          |
| 3, 11, 16, 13, 11, 11, 10, 10, 10, 16, 15, 14, 13, 9, 17, 12, 12, 12, 10, 10, 9,                                                                                                    |                                                                           |  |  |  |  |  |  |  |  |                                                                                          |
| 4, 12, 16, 11, 12, 11, 10, 10, 10, 16, 15, 14, 12, 7, 17, 12, 12, 12, 10, 10, 9,                                                                                                    |                                                                           |  |  |  |  |  |  |  |  |                                                                                          |
| 5, 14, 16, 13, 12, 11, 10, 10, 13, 16, 15, 14, 15, 7, 17, 12, 12, 12, 10, 10, 9,                                                                                                    |                                                                           |  |  |  |  |  |  |  |  |                                                                                          |
| 0.12.                                                                                                    | 16, 13, 12, 11, 10, 10, 12, 16, 15, 14, 12, 7, 17, 13, 12, 12, 10, 10, 9, |  |  |  |  |  |  |  |  |                                                                                          |
| 7,16, 16, 15, 11, 11, 10, 10, 11, 16, 15, 16, 11, 7, 17, 10, 12, 12, 10, 10, 7,                                                                                                    |                                                                           |  |  |  |  |  |  |  |  |                                                                                          |
| 8, 13, 16, 13, 12, 11, 17, 16, 14, 16, 18, 12, 16, 9, 17, 16, 12, 12, 16, 16, 9,                                                                                                    |                                                                           |  |  |  |  |  |  |  |  |                                                                                          |
|                                                                                                    |                                                                           |  |  |  |  |  |  |  |  | 9, 10, 16, 13, 12, 11, 10, 10, 16, 16, 15, 10, 10, 7, 17, 10, 12, 12, 10, 10, 9, 220VI   |
| 10, 10, 16, 15, 12, 11, 10, 10, 16, 16, 15, 14, 15, 7, 10, 12, 12, 14, 11, 12, 10,                                                                                                    |                                                                           |  |  |  |  |  |  |  |  |                                                                                          |
| 11, 18, 7, 7, 19, 7, 7, 17, 18, 7, 7, 8, 8, 8, 7, 7, 7, 7, 7, 8, 8, 21                                                                                                    |                                                                           |  |  |  |  |  |  |  |  |                                                                                          |
| 12,18, 7, 7, 11, 7, 7, 17, 18, 7, 7, 0, 0, 0, 7, 7, 7, 7, 7, 0, 0,                                                                                                    |                                                                           |  |  |  |  |  |  |  |  |                                                                                          |
| 13, 18, 7, 7, 11, 7, 7, 17, 10, 7, 7, 6, 6, 7, 7, 7, 7, 7, 7, 6, 6,                                                                                                    |                                                                           |  |  |  |  |  |  |  |  |                                                                                          |

Şekil 3.28. Veri kümesi

Hazırlanan veri kümesi üzerinde bilgilerin ve sınıf etiketinin bulunduğu sütunlar mevcuttur. Veri kümesi içerisinde c1'den c20'ye kadar bulunan sütunlar çember çapları ile alakalı bilgiler vermektedir. Verilerin diziye çekilmesi esnasında özellikler ve sınıf farklı dizilere atılır. Hesap işlemini kolaylaştırmak adına sınıf dizisinde bulunan kategorik etiketler label encoder ile sayılara dönüştürülür. Label encoder 'un yaptığı işlem Şekil 3.29'da örneklenmiştir.

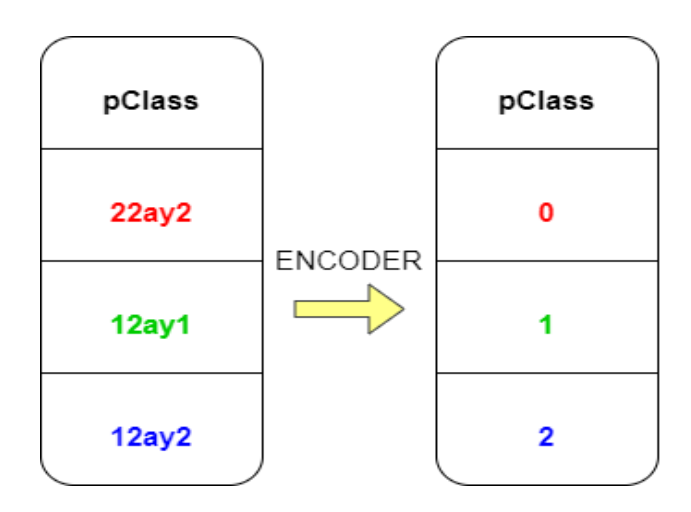

Şekil 3.29. Encoder

Ardından veriler test ve eğitim verileri olarak ikiye ayrılır. Bu sayede sonuçlarımızı test edebileceğimiz daha önce eğitime katılmamış verilerimiz kalmış olacaktır. Verilerin % 70'i eğitim verisi olarak ayrılmış % 30'u ise test verisi olarak ayrılmıştır. Şekil 3.30'da görselleştirilmiştir.

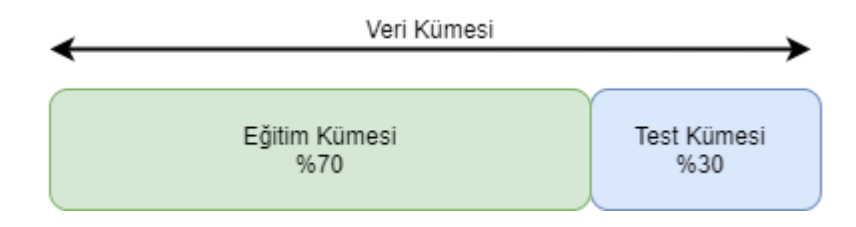

Şekil 3.30. Eğitim ve test kümesi

Bayes sınıflandırıcısı, özelliklerin verilen sınıftan bağımsız olduğunu varsayarak öğrenmeyi büyük ölçüde basitleştirir (Rish, 2001). Olasılıksal bir algoritma olduğundan parametre ihtiyacı duymamaktadır. Hat üzerinde alınan örnek görüntülerin CHT ile çember tespit ölçüm işlemlerinin yapılmasının ardından tespit edilen 20 çemberin yarı çap özellikleri kaydedilir. Etiketleme işlemi yapılarak olasılık hesaplamaları denklem 3.3 ile hesaplanır (Murphy, 2006).

$$
P(c \mid x) = \frac{P(c \mid x) \times P(c)}{P(x)}
$$
\n
$$
(3.3)
$$

Şekil 3.31'de yapılan test sonuçları karmaşıklık matrisi ile ifade edilmiştir.

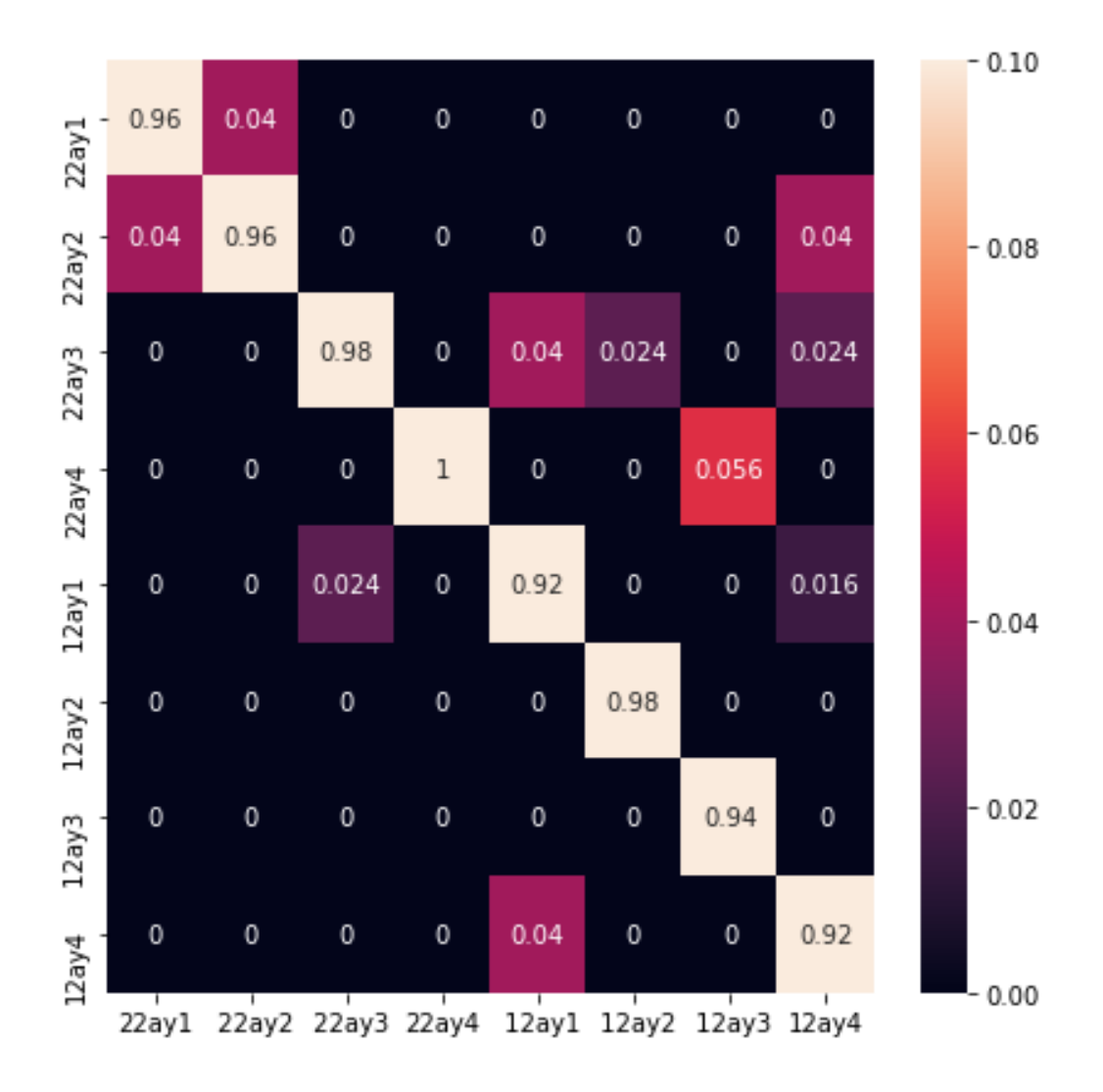

Şekil 3.31. Naive Bayes karmaşıklık matrisi

8 sınıf için yapılan eğitimlerde % 95.8'lik bir doğruluk elde edilmiştir. Doğruluk değeri yüksek gözükse de sanayi içerisinde çalışan bir cihaz da ciddi problemlere yol açmaktadır. Naive Bayes ile gerçekleştirilen tahmin işlemi 8 sınıf için yarım saniye sürmektedir. Ancak bu sayı 47 sınıfa çıktığı zaman hem doğruluk değeri düşecektir hem de işlem süresi uzayacaktır. Aynı zamanda farklı bir ürün çeşidi eklendiği zaman yeniden veri etiketleme ve baştan tüm modelin eğitilmesi gerekecektir.

Destek Vektör Makinesi (DVM), Vapnik – Chervonenkis teorisine dayanarak 1960'lı yıllarda temelleri atılmış olan 1990'lı yıllarda ise destek vektör makinesi olarak isimlendirilen bir makine öğrenim algoritmasıdır. Vapnik – Chervonenkis teorisine dayanarak 1960'lı yıllarda temelleri atılmış olan 1990'lı yıllarda ise destek vektör makine olarak ortaya çıkan (Boser vd., 1992; Cortes ve Vapnik, 1995) bir makine öğrenim algoritmasıdır.

DVM denetimli bir makine öğrenimi algoritmasıdır. Sınıflandırma ve regresyon çalışmalarında kullanılmakta olup birçok problemi çözebilmektedir:

- Zaman serisi analizi
- Kanser teşhisi
- Endüstriyel uygulamalar
- Yüz tanıma sistemleri

DVM'nin eğitim süresi uzun olmasına rağmen yüksek güvenilirlik ve doğrusal olmayan sınıflandırmalarda oldukça başarılı bir algoritmadır. Doğrusal olmayan ve sınıflandırmanın güç olduğu problemlerde kernel kullanılır. Kernel, orijinal girdi uzayını daha yüksek boyutlu bir uzaya dönüştürülür. Bu sayede sınıfların ayırt edilmesini kolaylaştırmaktadır.

Bir DVM karar doğrusuna, destek noktalarına ve destek noktaları arasındaki genişliğe sahiptir. Amaç karar noktasında bulunan destek noktaları arasındaki mesafeyi en geniş hale getirmektir.

Doğrusal olmayan problemlerde ise devreye artık değişken ve kernel girmektedir. Aylak değişken bir verinin yanlış bölgede kalması veya doğru tarafta olmasına rağmen belirlenen kenar payına denk gelen noktalar için kullanılır (Burges, 1998). Kernel ise girdi uzayını daha yüksek boyutlu uzaya dönüştürmeyi sağlar. Doğrusal olarak ayrılamayan veya destek noktaları arasındaki genişliğin düşük kaldığı durumlarda kullanılır bu sayede daha rahat ayrılabilir bir sınıflandırıcı olur.

Şekil 3.32'de iki sınıflı doğrusal ayrılabilir bir veri kümesi üzerinde destek noktaları destek vektörü ve noktalar arası mesafe gösterilmiştir.

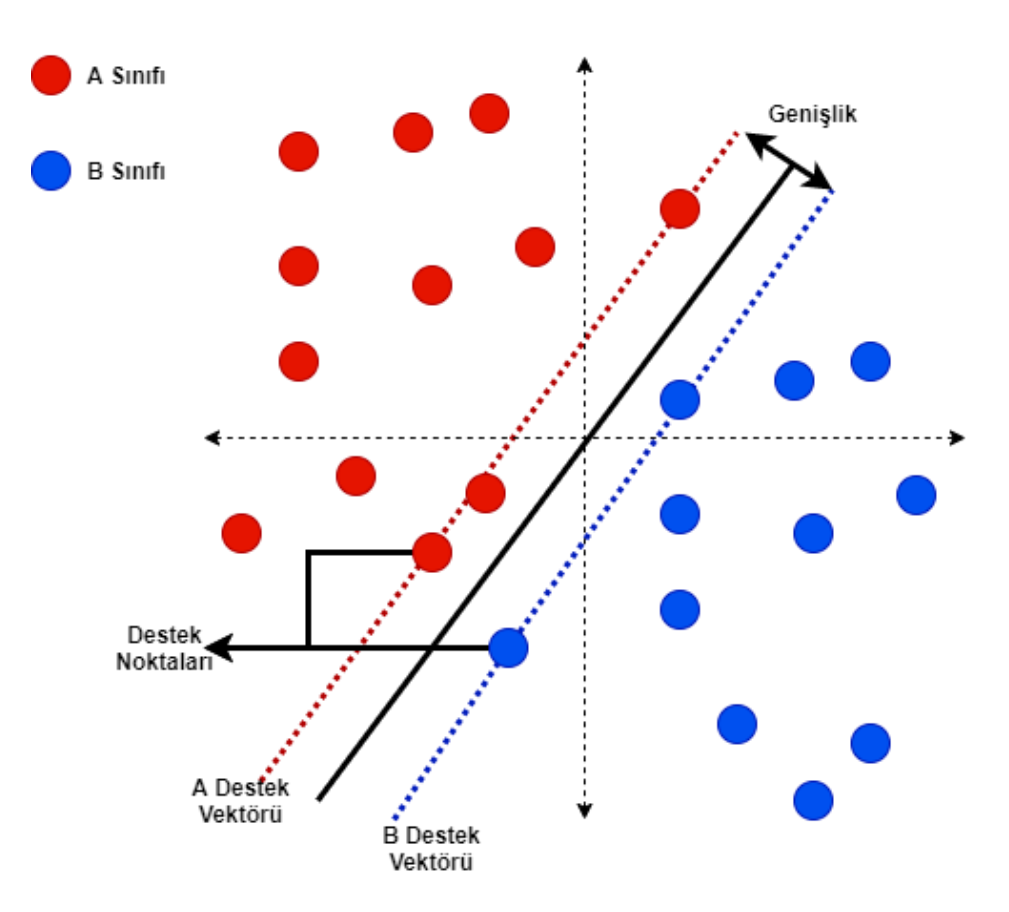

Şekil 3.32. Destek vektör makineleri çalışma mantığı

8 sınıf için gerçekleştirilen eğitim sonucunda % 95'lik bir doğruluk elde edilmiştir. Gerçekleştirilen eğitim içerisinde 1000 iterasyon, düzeltme değeri olarak 1.0, cezalandırma fonksiyonu olarak l2 metodu ve kayıp fonksiyonu olarak ise kara menteşe yitimi kullanılmıştır. Daha fazla sınıfın devreye girdiği durumlarda DVM yapısı sayesinde aşırı öğrenmenin önüne geçebilir. Ancak parametrelerin düzenlenme ihtiyacı yeni sınıf eklemelerinde ve verinin değişikliğinde farklılık gösterecektir. Naive Bayes yönteminde olduğu gibi % 95'lik bir hata oranı sanayi uygulamalarında ciddi problemlere yol açmaktadır. Şekil 3.33'te karmaşıklık matrisi gösterilmiştir.

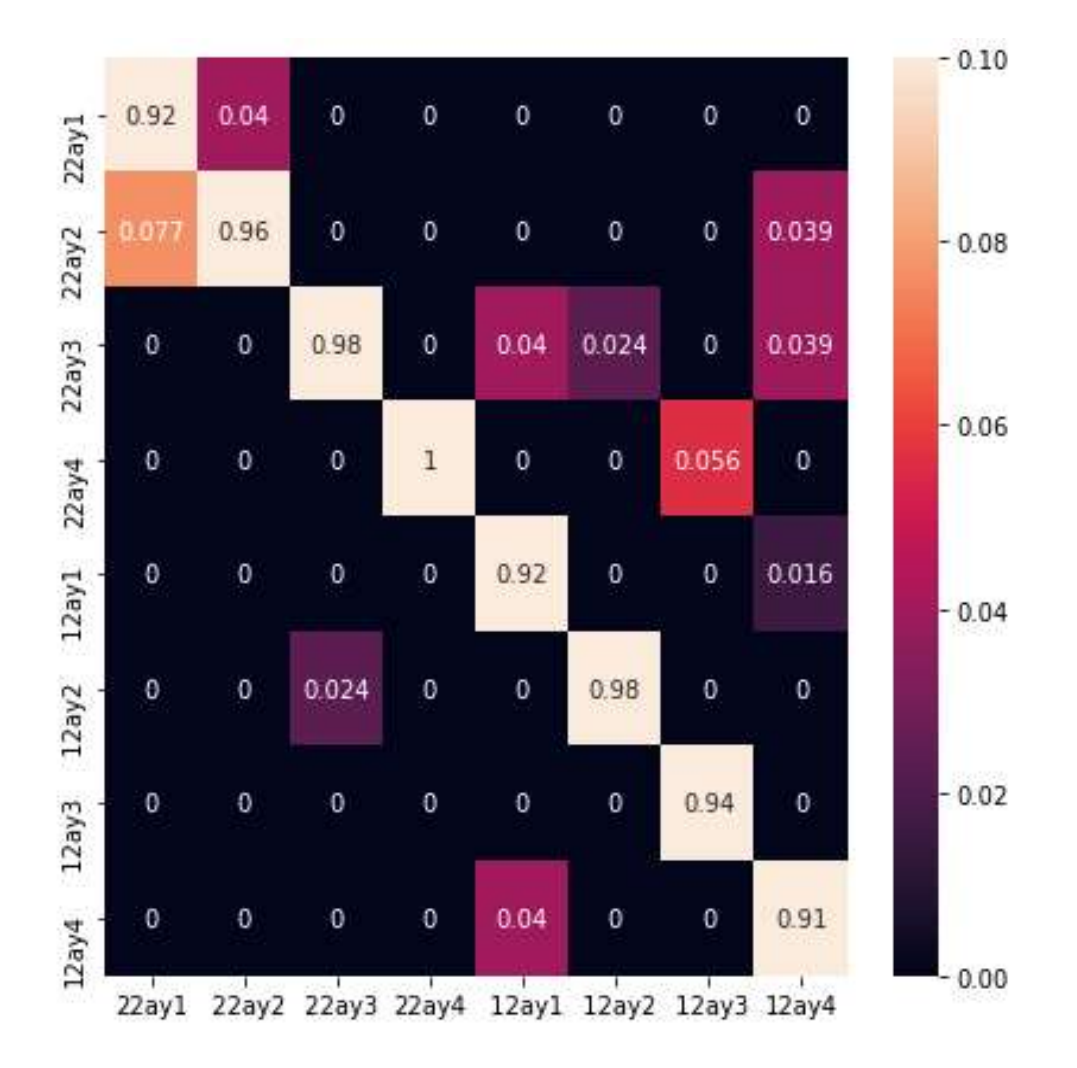

Şekil 3.33. DVM karmaşıklık matrisi

K-En Yakın Komşu (KNN), 1951 yılında Evelyn Fix ve Joseph Hodges tarafından ortaya atılan ardından Thomas Cover tarafından 1992 yılında genişletilerek kullanıma sunulan parametrik olmayan bir sınıflandırma algoritmasıdır (Altman, 1992; Fix, 1985).

En basit yöntemler arasında yer alan KNN yöntemi sabit uzunlukta ağırlıklara sahip olan doğrusal bağlanımın aksine yalnızca x ve y değerlerini tutar. Sınıflandırma işlemi yapılırken kullanılan komşu sayısı algoritma içerisindeki en önemli parametredir. Oluşturulan model ile bir noktanın yani yeni gelen bir verinin sınıflandırılması istenildiğinde eğitim kümesi içerisinde bulunan veriler arasında en yakın bulunan sınıf, gelen verinin sınıfı ifade eder. Burada verilen k sayısı önem arz etmektedir. Gelen verinin uzaklıkları farklı formüller ile

hesaplanabilir. Çalışmada genellikle Öklid uzaklık bağıntısı kullanılır ve bir liste oluşturulur. Belirlenen komşu adedince (k) veri çekilir. Frekansı yüksek olan sınıf gelen verinin sınıfı olur.

Şekil 3.34'te 2 sınıf için veri dağılımını gösteren bir grafikte bilinmeyen bir verinin k değerinin 3 verildiği durumda nasıl bir tepki vereceği gösterilmiştir. Gelen test verisine en yakın 3 veriye bakıldığında iki adet a sınıfı bir adet ise b sınıfı görülmektedir. A sınıfı B sınıfından daha yüksek frekansta bulunduğundan A sınıfı olarak nitelendirilir.

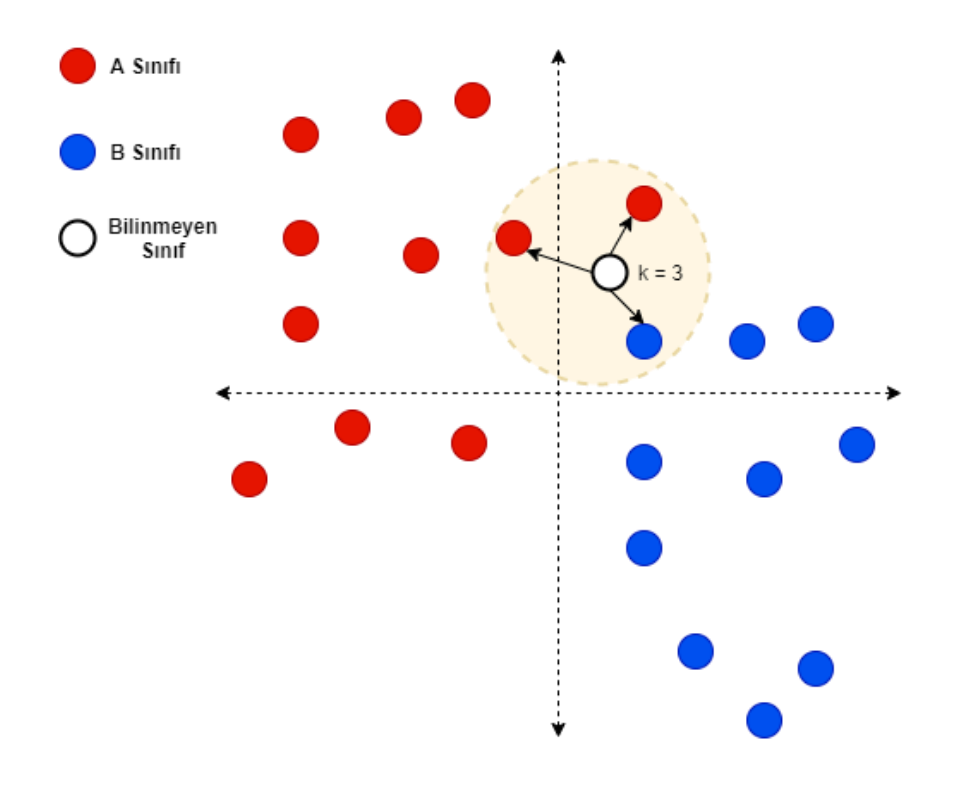

Şekil 3.34. KNN çalışma mantığı

Şekil 3.35'te karmaşıklık matrisi gösterilmiştir. K için 6 değeri kullanılmış ve doğruluk değeri % 87.5 çıkmıştır. Birbirine yakın özellikteki verilerin en yakın komşular algoritmasında iyi bir sonuç vermediği görülmüştür.

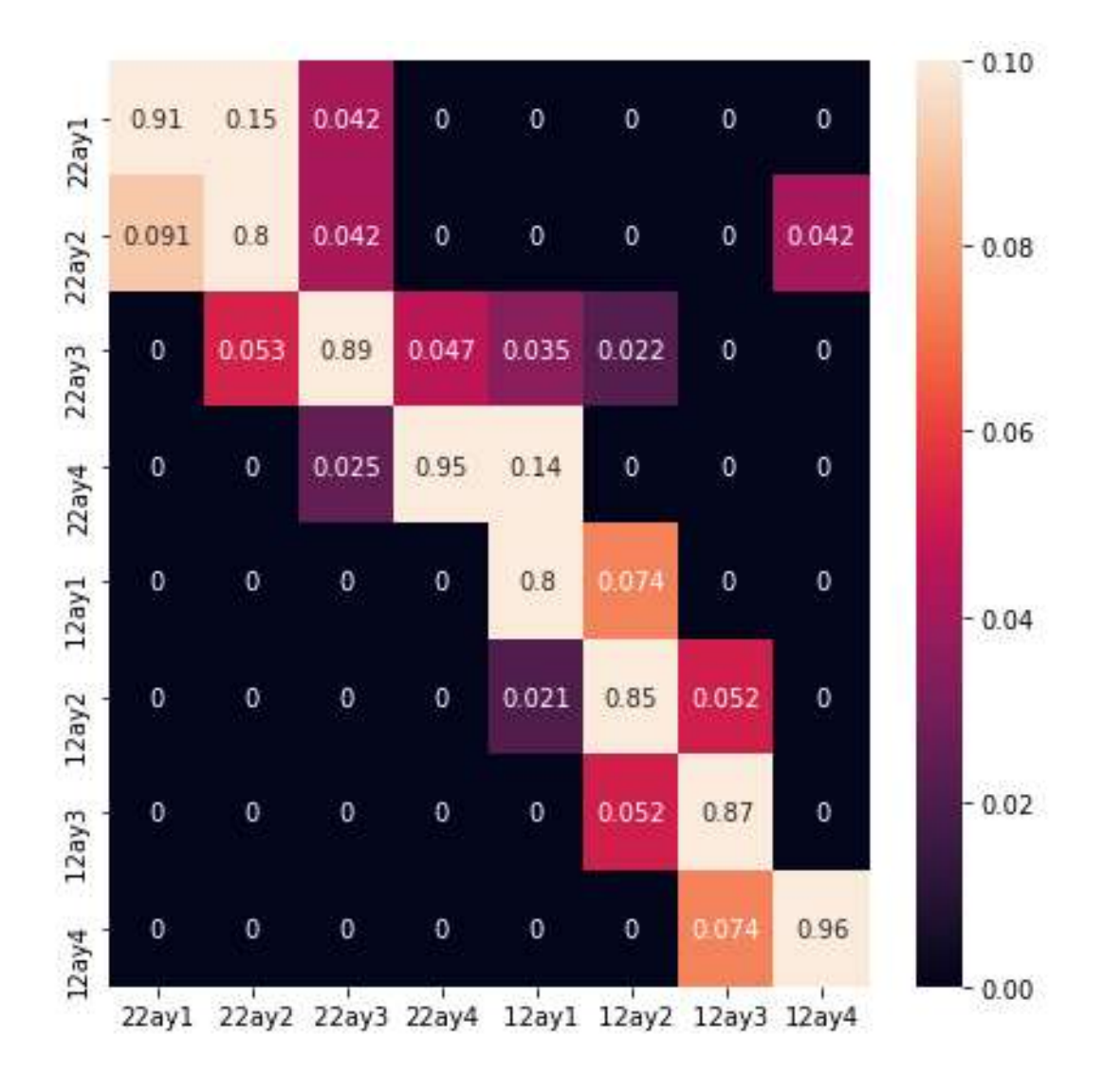

Şekil 3.35. KNN karmaşıklık matrisi

Makine öğrenim yöntemleri ölçüme olanak sağlasa da gerçekleştirilen çalışmada elde edilen çemberlerin dizi olarak tutulması ardından modunun hesaplanması daha basit ve doğru sonuçlar verdiği görülmüştür. Şekil 3.36'da mod alma işlemi basit bir dizi üzerinde görselleştirilmiştir.

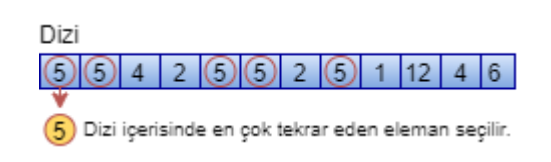

Şekil 3.36. Mod Alma

Şekil 3.37'de CHT ile hesaplanan çemberlerin boyutları ve hesaplanan mod değeri gösterilmiştir.

Hole Size : 15

#### Şekil 3.37. Dizi ve mod sonucu

47 ürün için mod değerleri hesaplanır ve veri tabanında saklanır. Bu sayede kameradan ileriki aşamalarda elde edilecek veriler CHT işlemi yapılarak veri tabanındaki mod değerleri ile karşılaştırılır ve sınıflandırma işlemi gerçekleştirilmiş olur. % 99.2'lik doğruluk ile sınıflandırma işlemini gerçekleştirmiştir. Şekil 3.38'de karmaşıklık matrisi gösterilmiştir.

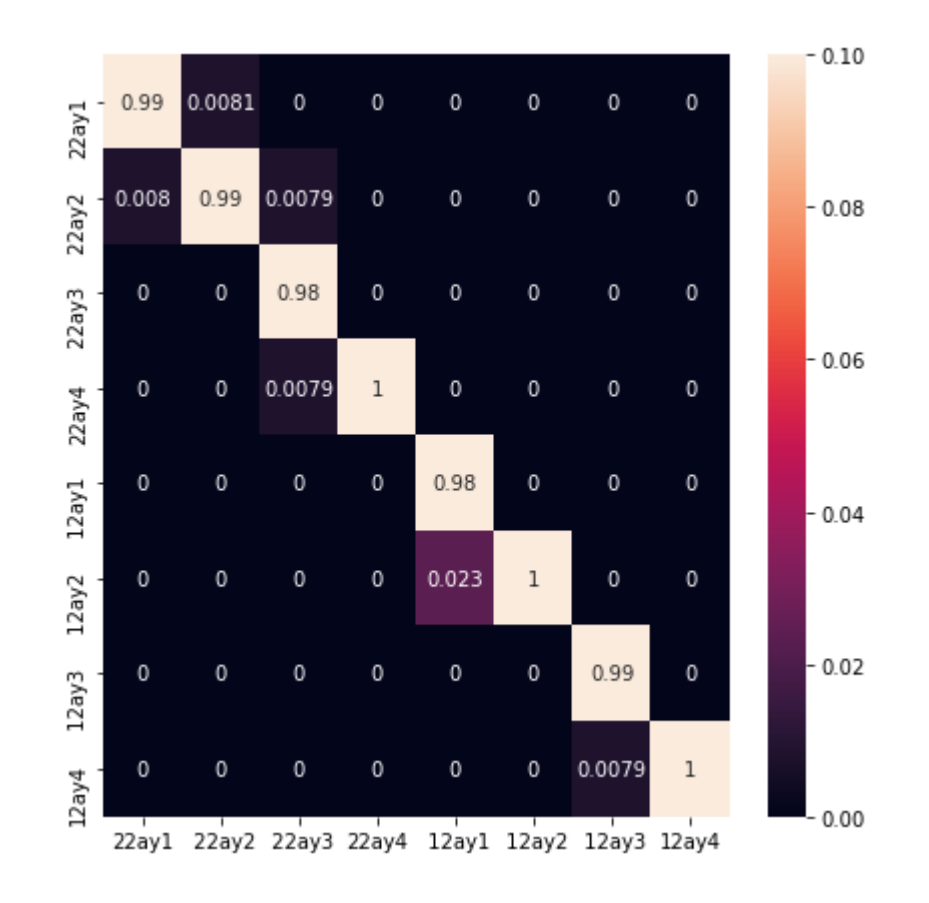

Şekil 3.38 Mod karmaşıklık matrisi

Mod alma yöntemi ile ilgili algoritma çalışması ekler kısmında verilmiştir.

### **Pistonların tetiklenmesi**

Sınıflandırma işlemi tamamlanan ürünler art arda geldiğinden tek bir mikro işlemciye sahip kontrol devresi zamansal kaymalara sebebiyet vermekte bu da yanlış zamanda piston tetiklemelerine sebep olmaktadır. Bu problemi ortadan kaldırmak adına tüm pistonlara bir adet mikro işlemci bağlanmıştır. Bu sayede farklı ürünlerin art arda geldiği durumlarda doğru pistonlar tetiklenebilmiştir. Ancak aynı sınıfa ait ürünler peş peşe geldiğinde kaymalar oluşabilmektedir. Mikro işlemci olarak Arduino Nano kullanılan sistemde çoklu çekirdek kavramı olmadığından zaman kesicisi kullanılarak (Buonocunto vd., 2016) birden fazla işlem eş zamanlıya yakın bir şekilde gerçekleştirilebilmektedir.

### **İnsan-Makine Ara yüzü**

Çalışma bir sanayi uygulaması olduğundan İnsan-Makine Ara yüzü (HMI) büyük önem arz etmektedir. İnsan ile makine arasında iletişimi kuran insanın makineye komut vermesini sağlayan aynı zamanda makinenin insana bildirim göndermesini sağlayan bir ara yüzdür.

Uygulamada Qt çerçevesi kullanılmıştır. Qt birçok donanım ve platform üzerinde çalışabilen çapraz-platform bir çerçevedir. Pyqt adı verilen Python kütüphanesi ile Qt çerçevesi Python 'da kullanılabilmektedir.

Uygulama ana sayfa ve yeni model ekleme sayfası olmak üzere 2 ana modülden oluşmaktadır.

Şekil 3.38'de görüldüğü üzere ana sayfa içerisinde kameradan yakalanan görüntü gözükmektedir. İşlenen ve sınıflandırılan ürün ile alakalı bilgiler alanında detaylandırılmakta ve hangi kutu içerisine aktarılacağı ile alakalı bilgi vermektedir. Ayrıştırma bölgesinde ise kutulara hangi sınıf ürünlerin aktarıldığı ve kutular içerisinde bulunan ürün sayısını anlık olarak göstermektedir.

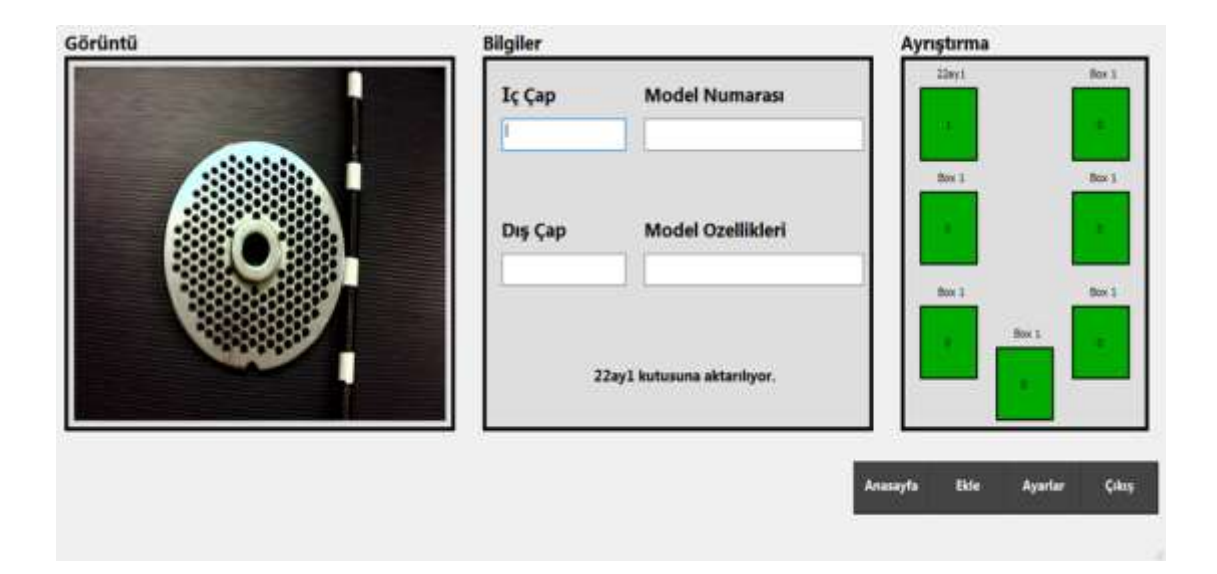

Şekil 3.39. Ana sayfa

Firma içerisine eklenecek yeni ürünler için bir ekleme sayfası oluşturulmuştur. Şekil 3.39'da eklenecek ürün ile alakalı toplanmış olan görseller dosya seç butonu ile seçilir ardından bilgiler kısmında gerekli olan açıklamalar eklenir. Kaydet butonu ile eklenen etiketli veri ürünler kısmında doldurulması gereken 5 adet veri için görsel bir bilgilendirme sunar.

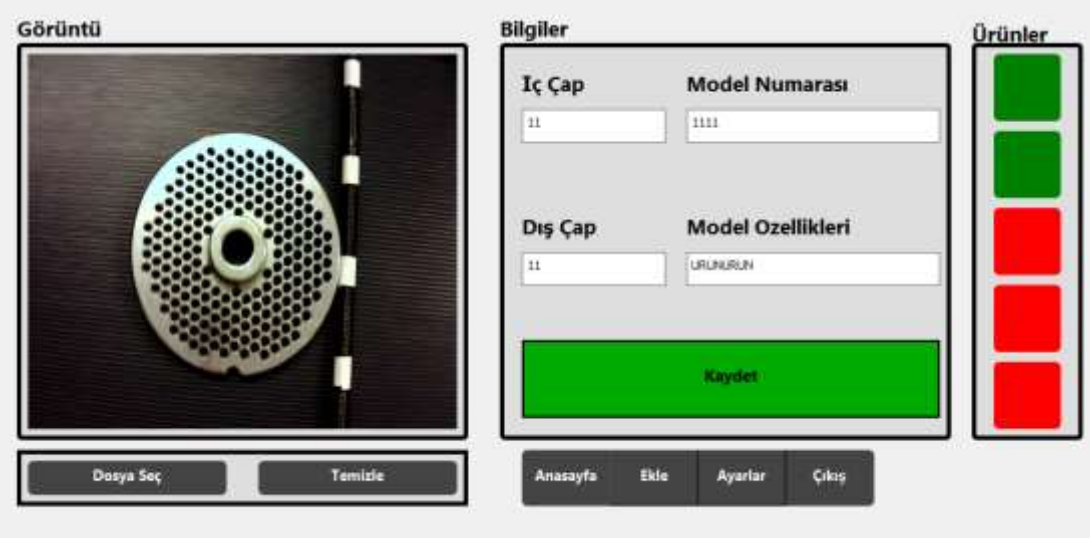

Şekil 3.40. Ürün ekleme sayfası

### **4. SONUÇ VE ÖNERİLER**

Gerçekleştirilen çalışma içerisinde tasarlanan ve üretimi tamamlanan makineyi kontrol eden yazılım CHT algoritmasından elde edilen çember çaplarını makine öğrenim algoritmaları ve mod alma işlemi ile sınıflandırmış ve karşılaştırma işlemleri gerçekleştirilmiştir. Mod alma yöntemi ile yapılan sınıflandırma sonucunda ürünleri doğru kutulara gerçek zamanlı olarak aktarmıştır.

Yapılan testler sonucunda mod alma yöntemi ile % 99.2'lik bir doğruluk elde edilmiştir. 100 ürün için yapılan test sonucu şekil 4.1'de gösterilmiştir.

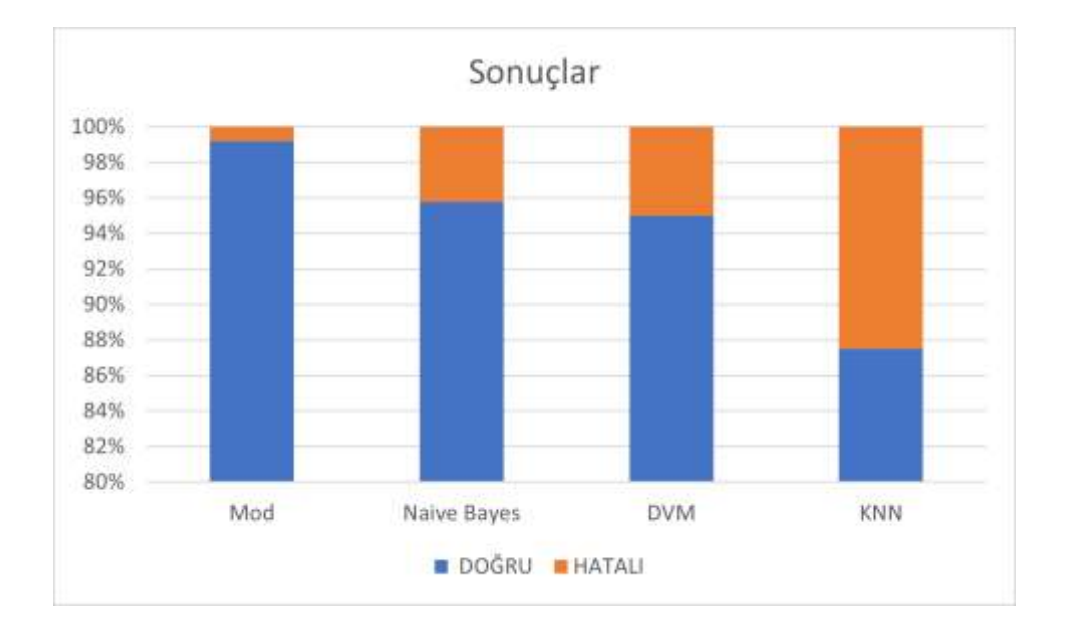

Şekil 4.1. Yöntem karşılaştırmaları

Mod alma yönteminin % 99.2'lik doğruluk değeri ve çok hızlı olması nedeni ile diğer makine öğrenim yöntemlerine karşı tercih edilmiştir.

CHT algoritmasını daha hızlı bir şekilde kullanmak adına paralel hesaplama yöntemleri tercih edilebilir. Bu sayede çok daha hızlı akış olan üretim bantlarında da kullanılabilir. Derin öğrenme alanında yapılan çalışmalar artmakta ve doğruluk değerleri gün geçtikçe yükselmektedir. Görüntülerin daha karmaşık geldiği durumlarda derin öğrenme algoritmaları kullanılabilir. Bu sayede üretim bantlarındaki ürün kalitesini arttırmaya yönelik çalışmalarda gerçekleştirilebilir. CHT ve derin öğrenme algoritmaları CUDA ile işlenerek yüksek hızda hesaplamalar uygulanabilir.

Sınıflandırma işlemi gerçekleştirilecek ürünler metal ve parlak bir yüzeye sahip olduğu için görüntüdeki spekular ışık yansımaları ve düzensiz renk dağılımlarını minimuma indirmek için Kubbe Aydınlatması kullanılabilir.

Kamera donanımı ise görüntü işleme konusunda ciddi farklılıklar oluşturmaktadır. Kullanılan kameranın shutter modu roller olduğundan akan bant üzerinde alınan görüntü net olmamaktadır. Global shutter moduna sahip olan kameralar ise hareket halindeki cisimleri çok daha net çekmektedir. Burada maliyet açısından daha uygun olan shutter moda sahip kamera seçilmiştir. Daha hızlı bantlarda global modlu kameraların kullanılması uygun olacaktır.

Bant üzerine aktarımı yapılacak ürünlerin insan gücüyle değil adım beslemeli konveyör sistemler ile yapılması sistemin daha stabil çalışmasına destek sağlayacaktır.

### **KAYNAKLAR**

- Akinlar, C., Topal, C., 2013. Edcircles: A Real-Time Circle Detector With a False Detection Control. Pattern Recognition, 46(3), 725–740.
- Altman, N. S., 1992. An Introduction to Kernel and Nearest-Neighbor Nonparametric Regression. The American Statistician, 46(3), 175–185.
- Badamasi, Y. A., 2014. The Working Principle of an Arduino. 2014 11th International Conference on Electronics, Computer and Computation (ICECCO), 1–4.
- Bendale, A., Nigam, A., Prakash, S., Gupta, P., 2012. Iris Segmentation Using Improved Hough Transform. International Conference on Intelligent Computing, 408–415.
- Boser, B. E., Guyon, I. M., Vapnik, V. N., 1992. A Training Algorithm for Optimal Margin Classifiers. Proceedings of the Fifth Annual Workshop on Computational Learning Theory, 144–152.
- Bradski, G., Kaehler, A., 2008. Learning Opencv: Computer Vision with the Opencv Library. O'Reilly Media, Inc. 580, USA.
- Buonocunto, P., Biondi, A., Pagani, M., Marinoni, M., Buttazzo, G., 2016. ARTE: Arduino Real-Time Extension for Programming Multitasking Applications. Proceedings of the 31st Annual ACM Symposium on Applied Computing, 1724–1731.
- Burges, C. J. C., 1998. A Tutorial on Support Vector Machines for Pattern Recognition. Data Mining and Knowledge Discovery, 2(2), 121–167.
- Cortes, C., Vapnik, V., 1995. Support-Vector Networks. Machine Learning, 20(3), 273–297.
- Davies, E. R., 1988. A Modified Hough Scheme for General Circle Location. Pattern Recognition Letters, 7(1), 37–43.
- Dhanalakshmi, K., Gowrishankar, K., Kalaiselvi, N., 2018. Automatic Counting of Fruits Using Circle Hough Transform (CHT). Mcas Journal of Research, 1.
- Fix, E., 1985. Discriminatory Analysis: Nonparametric Discrimination, Consistency Properties (Vol. 1). USAF School Of Aviation Medicine.
- Forero, M. G., Medina, L. A., Hernández, N. C., Morera, C. M., 2020. Evaluation of the Hough and RANSAC Methods for the Detection of Circles in Biological Tests. Applications of Digital Image Processing XLIII, 11510, 115101Q.
- Fornaciari, M., Prati, A., Cucchiara, R., 2014. A Fast and Effective Ellipse Detector for Embedded Vision Applications. Pattern Recognition, 47(11), 3693–3708.
- Gonzalez, R. C., Woods, R. E., 2002. Digital Image Processing. Prentice Hall Upper Saddle River, NJ, 976, Usa.
- Hand, A. J., 1998. Infrared Sensor Counts Insects. Laurın Publ Co Inc Berkshire Common Po Box 1146, Pittsfield, Ma 01202 Usa.
- Hough, P. V., 1962. C. Method and Means for Recognizing Complex Patterns. US Patent, 3069654.
- Weeraman, A. 2017. How to Put That GPU To Good Use with Python Erişim Tarihi : 24.05.2021. Https://Weeraman.Com/Put-That-Gpu-To-Good-Use-With-Python-E5a437168c01
- Huang, S., Jin, W., Ye, M., Liu, Z., Yu, B., Ying, Y., Zhang, X., Mu, Y., 2020. A Vision Based Method for Automated Measurement of Circular Fiber Cross-Sections. Measurement, 162, 107913.
- Kalarot, R., Morris, J., 2010. Comparison of FPGA and GPU Implementations of Real-Time Stereo Vision. 2010 IEEE Computer Society Conference on Computer Vision and Pattern Recognition-Workshops, 9–15.
- Kimme, C., Ballard, D., Sklansky, J., 1975. Finding Circles by an Array of Accumulators. Communications of the ACM, 18(2), 120–122.
- Kuan, D. T., Sawchuk, A. A., Strand, T. C., Chavel, P., 1985. Adaptive Noise Smoothing Filter for Images with Signal-Dependent Noise. IEEE Transactions on Pattern Analysis and Machine Intelligence, 2, 165–177.
- Kumar, T., Verma, K., 2010. A Theory Based on Conversion of RGB Image to Gray Image. International Journal of Computer Applications, 7(2), 7–10.
- Lu, C.-P., Liaw, J.-J., 2020. A Novel Image Measurement Algorithm for Common Mushroom Caps Based on Convolutional Neural Network. Computers and Electronics in Agriculture, 171, 105336.
- Murphy, K. P., 2006. Naive Bayes Classifiers. University of British Columbia, 18(60).
- Qiu, M., Finlayson, G. D., Qiu, G., 2008. Contrast Maximizing and Brightness Preserving Color to Grayscale Image Conversion. Conference on Colour in Graphics, Imaging, and Vision, 2008(1), 347–351.
- Rea, M. S., 2000. The IESNA Lighting Handbook: Reference & Application. Illuminating Engineering Society of North America, 900, USA.
- Rish, I., 2001. An Empirical Study of the Naive Bayes Classifier. IJCAI 2001 Workshop on Empirical Methods in Artificial Intelligence, 3(22), 41–46.
- Rosenfeld, A., 1969. Picture Processing by Computer. ACM Computing Surveys (CSUR), 1(3), 147–176.
- Türkoğlu, A. K., Çalkın, Y., 2008. Fotometride Ölçüm Belirsizliğini Etkileyen Faktörler, İzmir, VII. Ulusal Ölçüm Bilim Kongresi, 30 Ekim-1 Kasım, 455- 461.
- Uçar, K., 2018. Silindirik Cisimlerin Görüntü İşleme ile Hata Tespiti. Selçuk Üniversitesi, Fen Bilimleri Enstitüsü, Yüksek Lisans Tezi, 76, Konya.
- Üncü, İ. S., Taşçı, İ., 2011. Işık Kaynaklarının Renksel Geriverimlerinin Görüntü İşleme Teknikler Kullanılarak Belirlenmesi, 8. Ulusal Aydınlatma Kongresi, İstanbul, Nisan.
- Wang, W., Guan, F., Ma, S., Li, J., 2015. Measurement System of Gear Parameters Based on Machine Vision. Measurement and Control, 48(8), 242–248.
- Wikle Iii, H. C., Kottilingam, S., Zee, R. H., Chin, B. A., 2001. Infrared Sensing Techniques for Penetration Depth Control of the Submerged Arc Welding Process. Journal of Materials Processing Technology, 113(1–3), 228–233.
- Xiong, W., He, Y., 2020. Measurement of Gear Size Parameters Based on Hough Transform Circle Segmentation. MIPPR 2019: Remote Sensing Image Processing, Geographic Information Systems, and Other Applications, 11432, 114320X.
- Yip, R. K. K., Tam, P. K. S., Leung, D. N. K., 1992. Modification of Hough Transform for Circles and Ellipses Detection Using a 2-Dimensional Array. Pattern Recognition, 25(9), 1007–1022.

### **EKLER**

**EK A.** Fotoğraflar

# **EK A. Fotoğraflar**

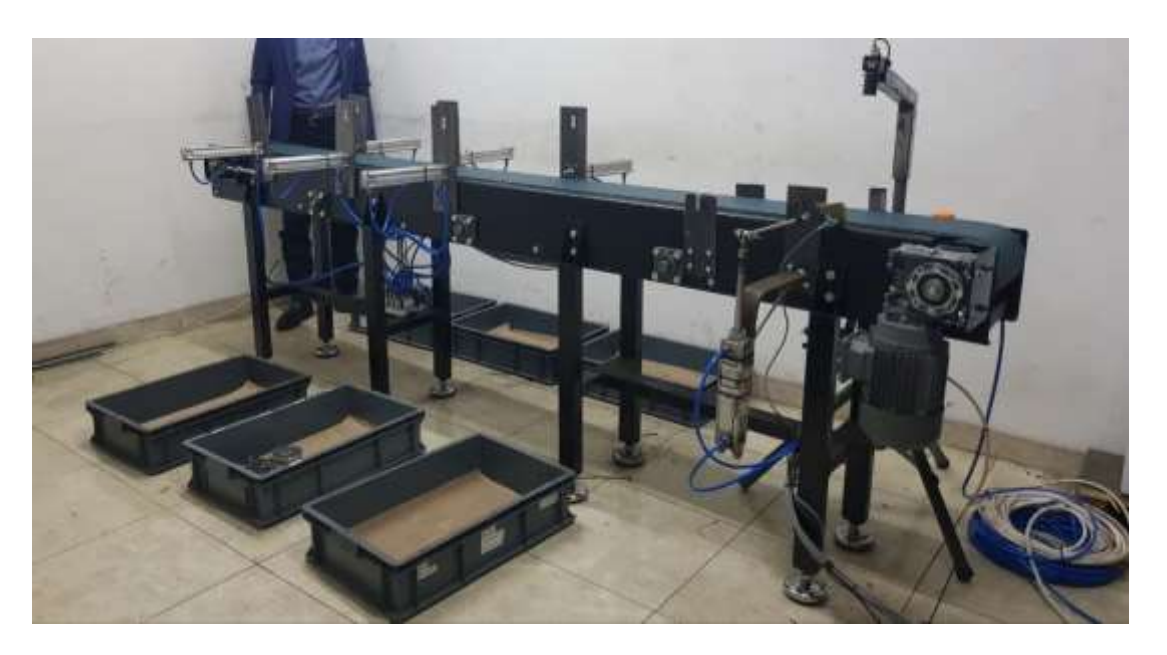

Şekil A.1. Gerçekleştirilen çalışma

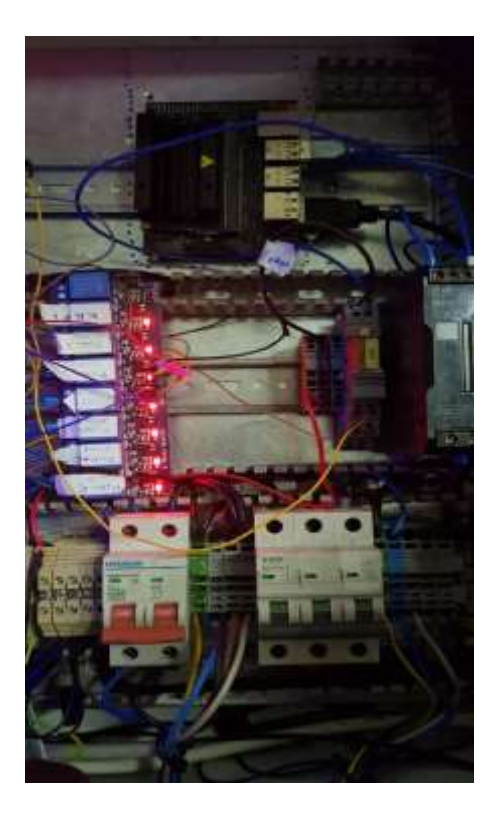

Şekil A.2. Pano

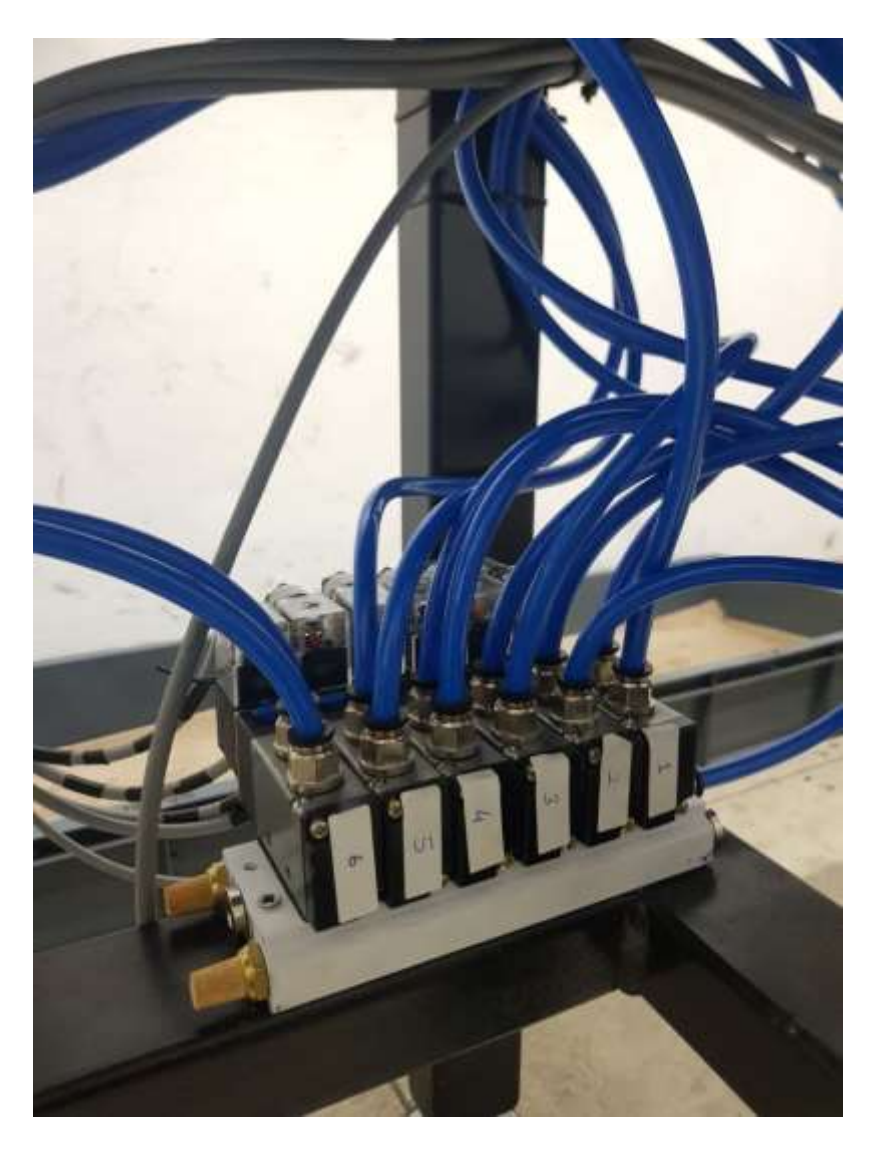

Şekil A.3. Selenoid valfler

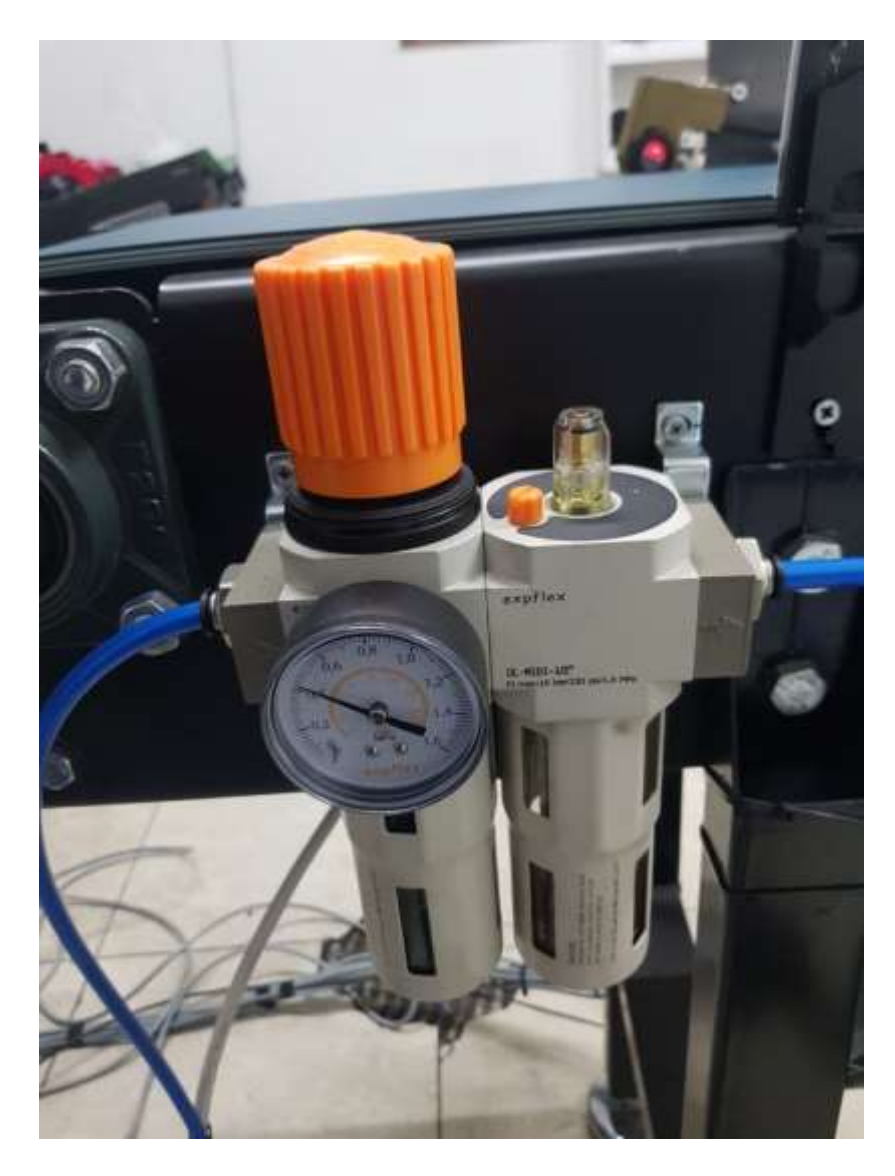

Şekil A.4. Şartlandırıcı

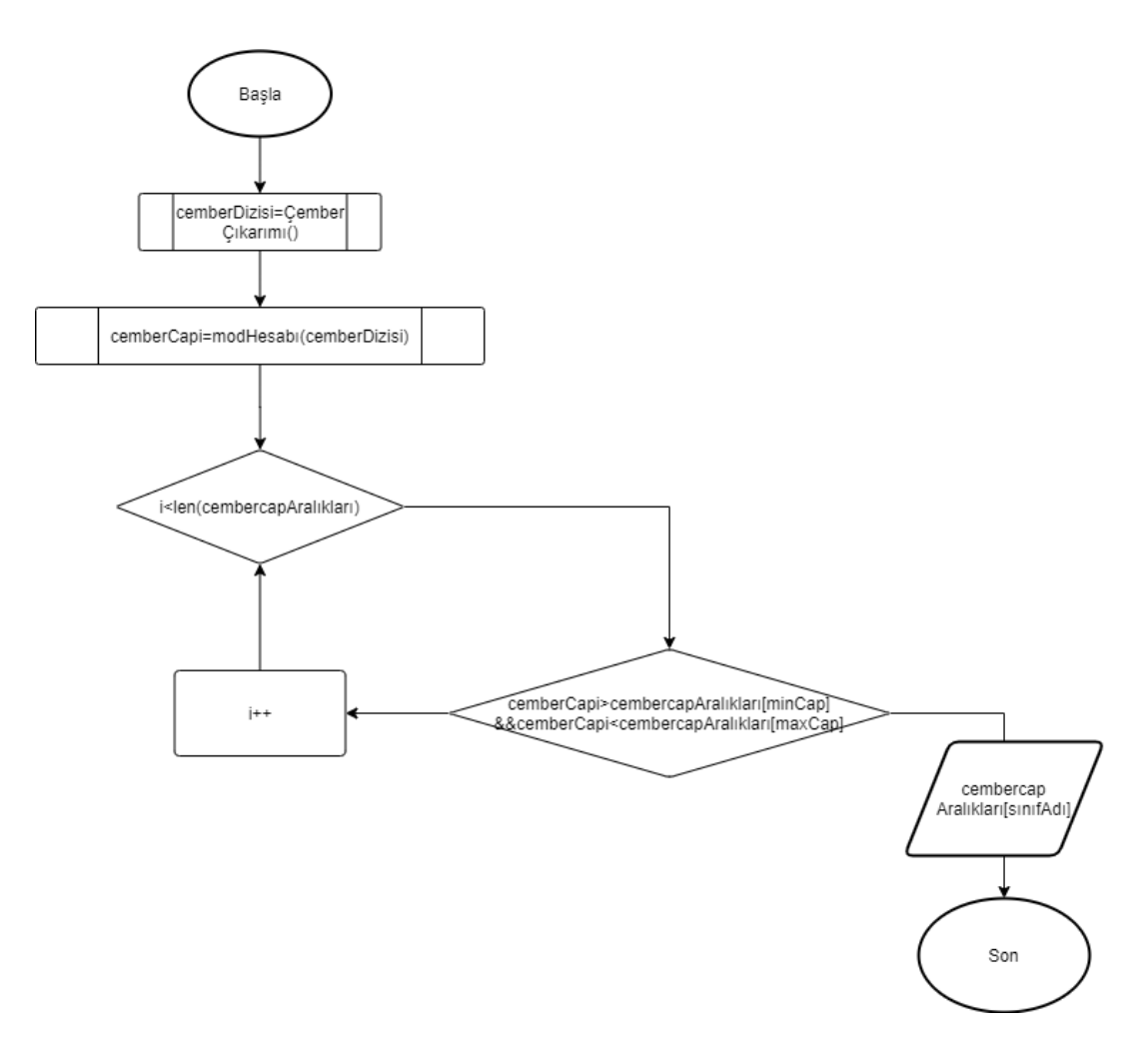

Şekil A.5. Mod metodu akış şeması

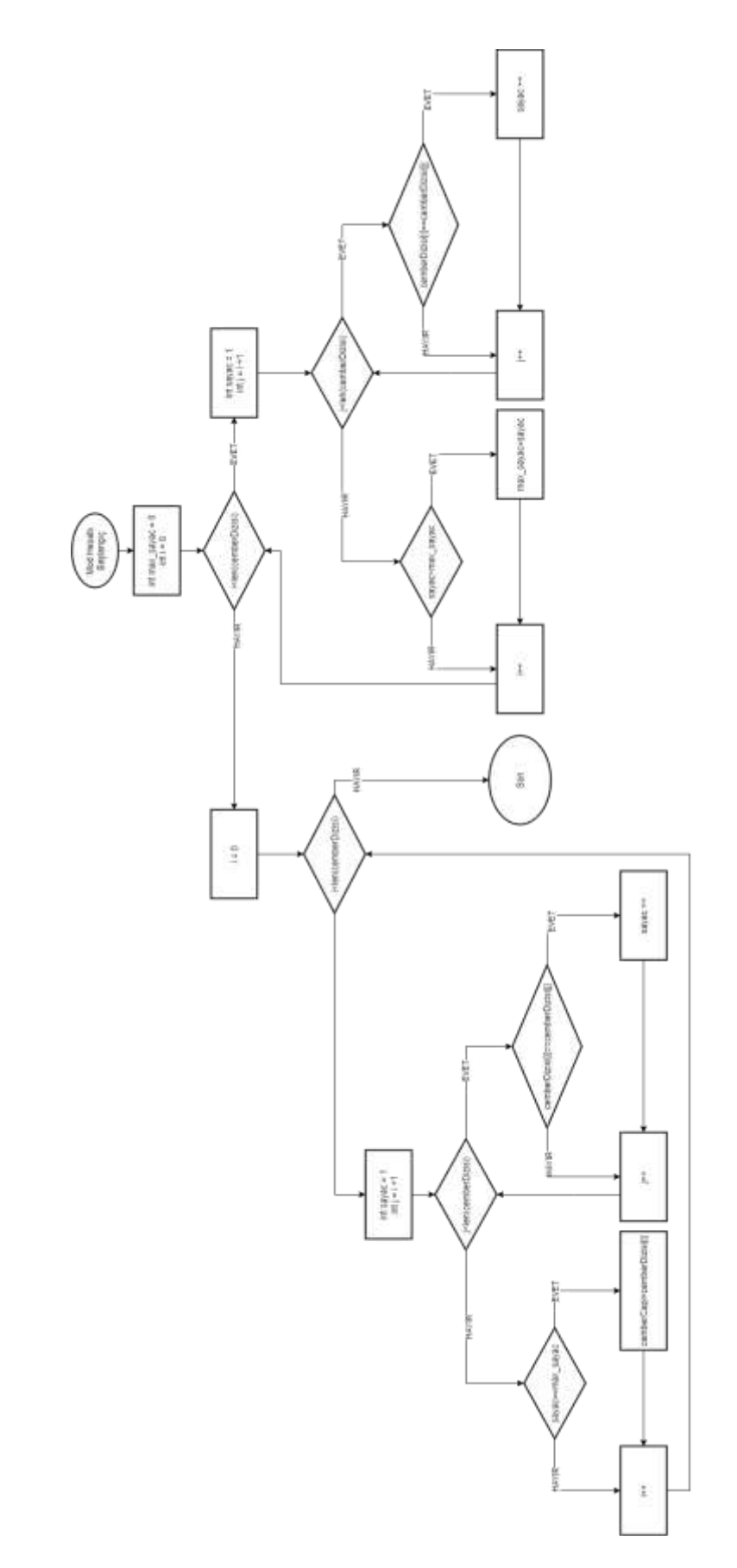

Şekil A.6. Mod hesabı fonksiyonu akış şeması

# **ÖZGEÇMİŞ**

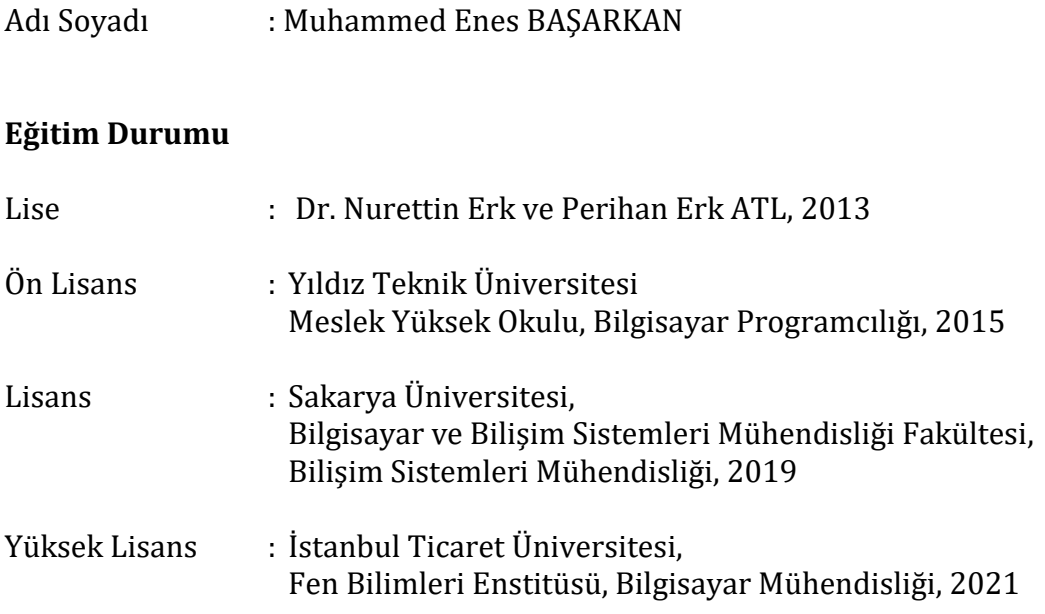

### **Yayınları**

Bayraktar, E., Basarkan, M. E., Celebi, N., 2020. A Low-Cost UAV Framework Towards Ornamental Plant Detection and Counting in the Wild. ISPRS Journal of Photogrammetry and Remote Sensing, 167, 1-11.